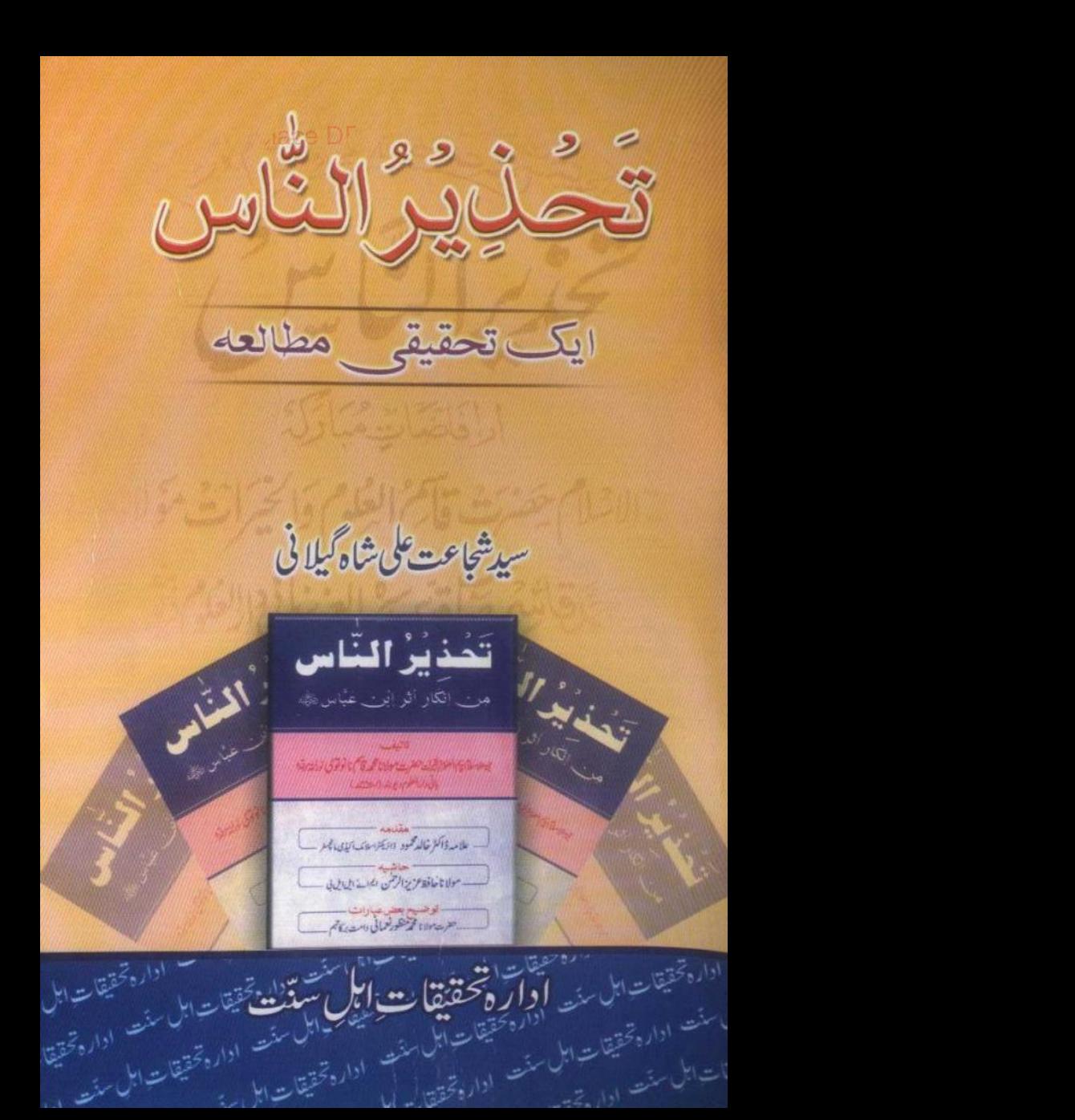

بم الله الرحمن الرحيم. تخذيرالناس-ايك تحقيقى مطالعه

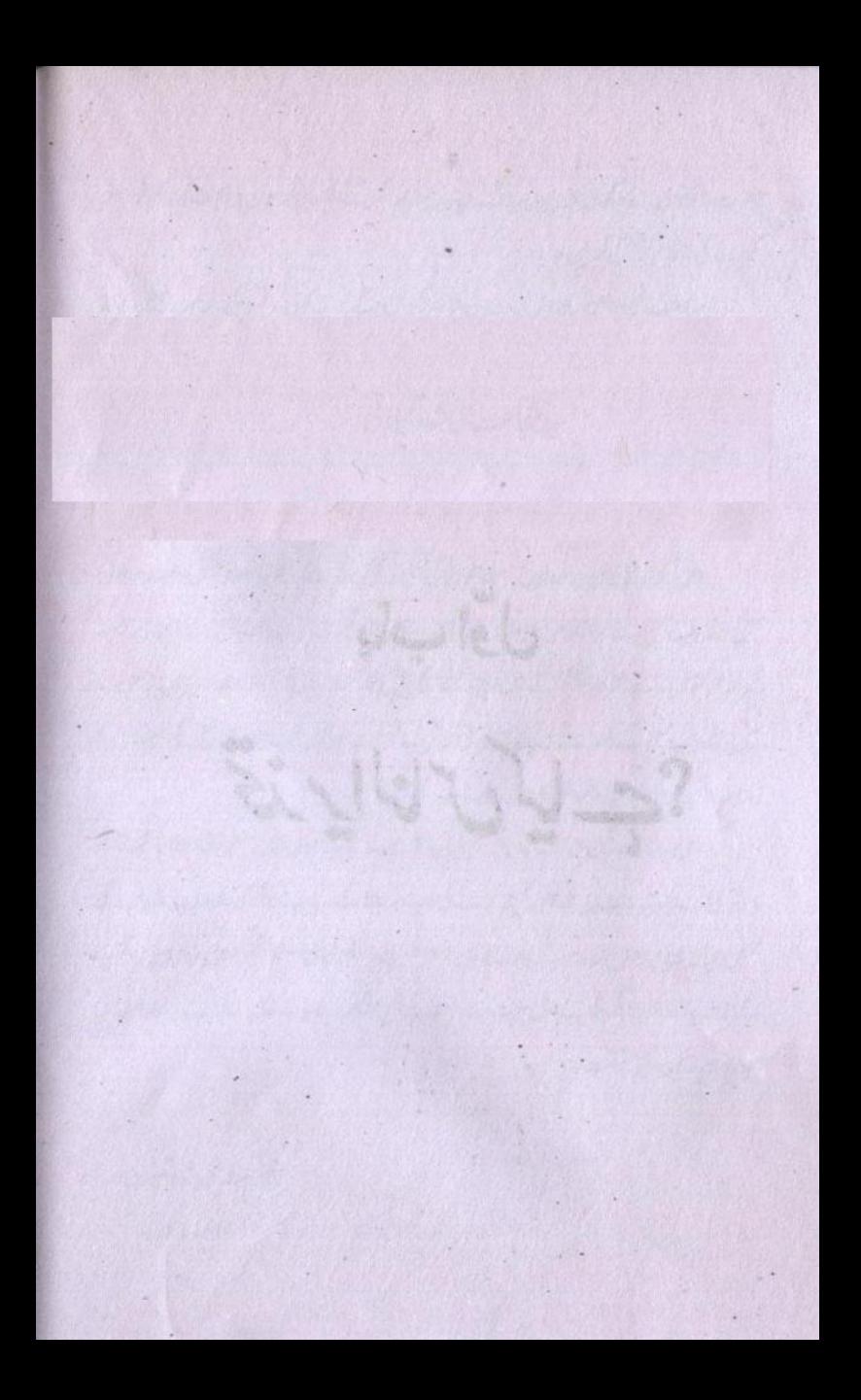

تحذيرالناس ايك تحقيقى مطالعه

سيدشجاعت على شاه كيلانى

اداره تحقيقات ابل سنت

بلال پارک، بیگم پوره،لاہور

جمله حقوق محفوظ كتأب تخذيرالناس ايك تحقيقى مطالعه مصنف يروفيسر سيدشجاعت على شاه كيلانى ناشر اداره تحقيقات ابل منت، بلال يارك، بيكم يوره، لا ہور تقسيم كنندة دارالكياب،غزني سريث،اردد بإزار،لا ہورفون:042-7235094 طأبع حنيف يرتزز بالاجور اشاعت اول  $.2008$  $50/$ قيمت:  $=$ 

فهرست

 $\angle$ 脚步 9 باب اول: تخذير الناس كياب؟ باب دوم: تحذير الناس كى عبارات كى توضيح اورائل علم كى آرا M باب من: تحذير الناس كى عبارات كى حقيقت اورتوجيه  $Hq$ ۵٢ عمله: كتوب هرت والأكرم شاه بمرى  $\Delta \Delta$ عکس کھوب  $\Delta Y$ تتابيات

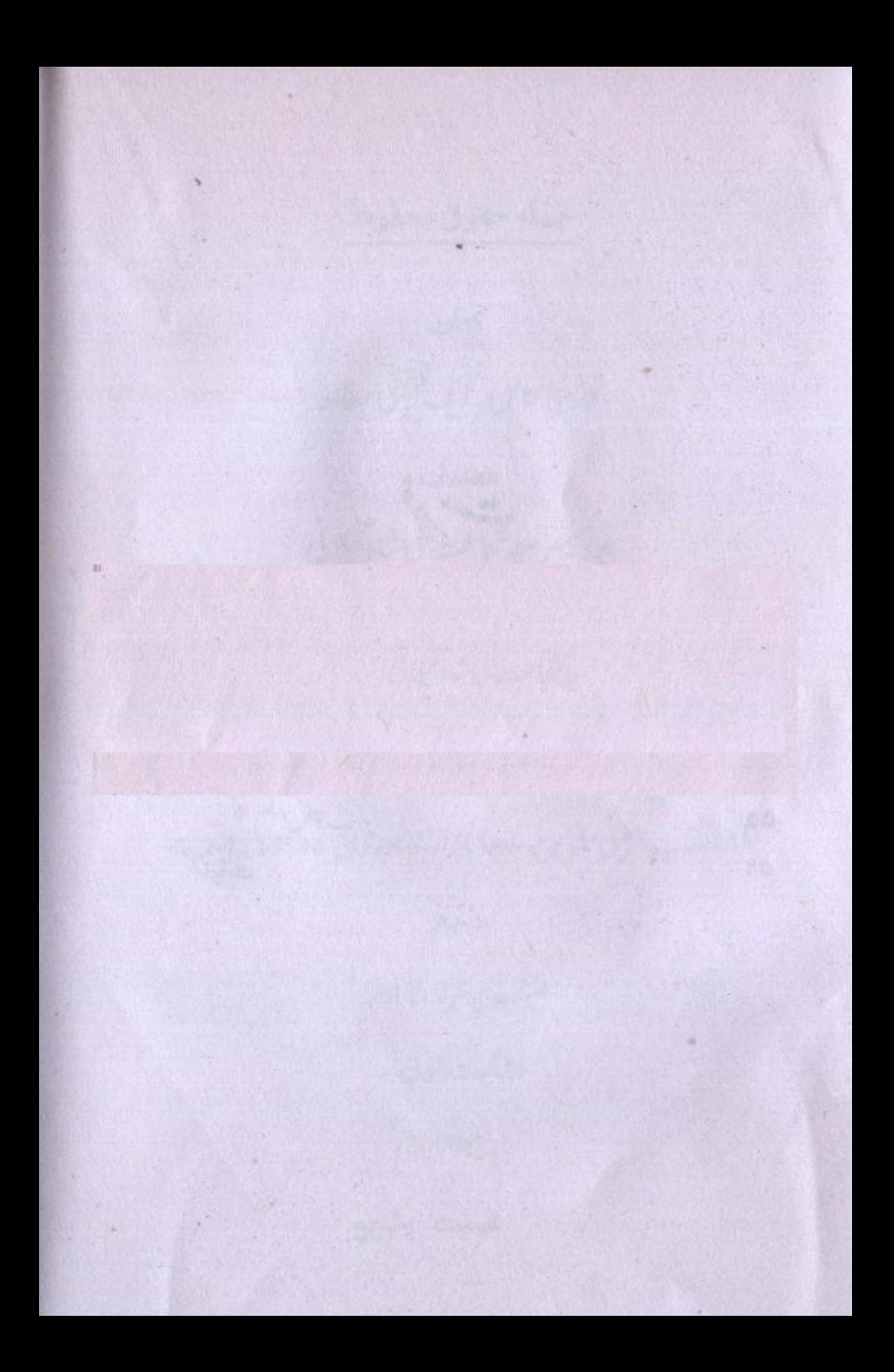

بيش لفظ

بسم الله الرحمن الرحيم

الحمدلله نحمده ونصلي على رسوله الكريم و على آله و اصحابه

وزرياته اجمعين \_ امابعد بريلوى كتب فكر كے بحدافراداس تر دوكا اظهار كرتے ہيں كہ دارالعلوم ديوبند كے بانى

حفرت مولانامحمرقاسم نانوقوى كى كماب تعدايد العاس مي الياقابل اعتراض موادموجود، جس کی بنا پر مرزاغلام احمد قادیانی ملعون کونیوت کا دعویٰ کرتے کا جواز کی گیا۔ اس کتب فکر کے بعض اہل علم بھی بعض ادقات انتہائی غیر مختاط انداز میں تفتگو کر کے ایسے علاقوں میں جہاں مرزائيت موجود ہے ادرلوگ ديني بيداري کي بنياد پر اس کا راستہ رد کے ہوئے ہيں، شکوک د شبهات بيدا كر كے نيمرف سلمانوں كى دل آزارى كرتے ہيں بلكہ مرزائيت كے لفركوباكا كر كے ان کی ریشہ دوانیوں میں بالواسط ان کے محدود معاون ثابت ہوتے ہیں۔

یہ بات معمولی کی گئی ہے کر بڑی خطر ناک اور تانج کے اعتبارے واقعۂ کم قاتل ہے۔ کم یں کہ گری وبان محول ہوتی ہے جہاں آگ بلتی ہے۔ اس صورت حال میں مج ادارک ان لوگوں کوہوسکتا ہے جو برسوں کی محت سے کفر مرزائیت کا کھیرانگ کرنے میں کامیابی سے ہمکنارہور ہے ہوں اوراحا تک کوئی یہ نعر ولگا دے کہ مرزا کونیوت کا دعویٰ کرنے کی راہ نعوذ پاللہ

حفرت نانوتوى نے دکھائى اور یوں یہ لوگ ایک جملہ ادا کر کے علاء کی برسوں کی محنت کو بر عم خود صفر كرنے کی نا کام کو شش کریں۔

صاحب قہم وبھیرت اس بات کی تائید کریں گے کہ یہ کوئی دین کی خدمت تیل بلکہ نادانسته یادانسته اغیار کی سازشوں کا آلہ کار بنے کی جسارت ہے۔ یہ ہات بھی مشاہدہ میں بار ہا آئی ہے کہ ایسا جب بھی ہوا،اس کے در یردہ سازش میں انہی لوگوں کا ہاتھ پایا گیا۔جن کا دیوبند یا پر یکی ہےدور کا بھی داسطہ یا سرد کارنہیں بلکہ انہوں نے تواپنے آقاؤں کی خوشنودی حاصل کرنی ہونی ہاوراس کے لیے اس طرح کی حی لاحاصل میں مصروف کارہوتے ہیں۔

اس شمن میں ان سادہ لوح مسلمانوں کی تعلی تشفی کے لئے ، جوخالصتاعشق دعبت رسول صلی اللہ علیہ دسلم سے سرشار مرزائیوں سے برسر پیکار ہیں مگر ناعا قبت اندیشوں کی ان غیر ذمہ دارانه تركول ح متر دونظرات بن چند صفحات پيش خدمت بين- خدادند كريمات عبيب صلى الله عليه وسلم كے صدقے ميرى اس سى كوشرف قيوليت عطافر مائے اور قار تين كى اصلاح كا ذريعه بتاكر ميرى نجات اخروى كاوسله بنائے۔ آثين۔

اس رسالہ کو تین ابواب میں منظم کیا جاتا ہے۔ باب اول میں حضرت مولانامجمہ قاسم نانونوك كرساله تحذيد العامل تحرير كرنے كى وجداور حالات-ياب دوكم ميں تحذيد العامل كى بعض عبارات پراعتر اضات کے بارے میں خود حضرت نانوتو کی کی دضاحتیں،ان کی دوسر کی کتب کے توالہ جات اور دیگر علائے اہل سنت و جماعت کی آراہ تیسرے باب میں تعدفیہ دالنداس کی عبارات مذكوره كى حقيقت

شجاعت على شاه كيلاني والتدىماتسجره

باب اوّل تخذيرالناس كياب؟

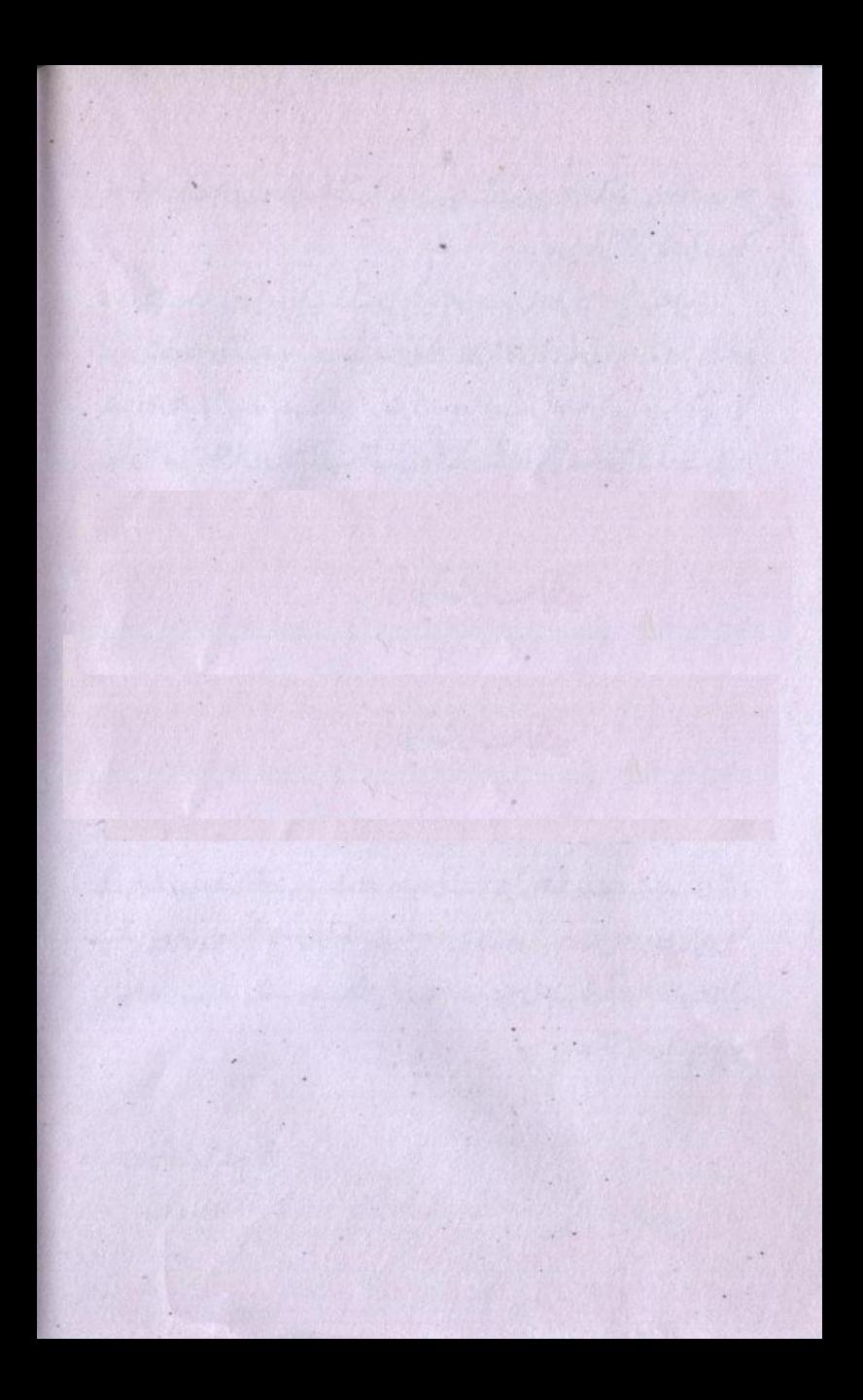

رساله تعصليو المناص أيك استفتاء كاجواب بتجويندوستان كشرير في ثل ربح والے ایک ممتاز عالم دین مولانامحمداحسن نانوتوی نے حجتہ الاسلام حضرت مولانامحمد قاسم نانوتوی كى خدمت مى ارسال كياتها-

man communication of the communication

MORE STORY AND MANY OF

a Kural Yaktı kı bağaraye

a ya manaza ya da katika Marekani

يَقوّى جس كايورانام تحليو الناس (من انكار اثر ابن عباسٌ) بِكَمَالِي صورت مسابيل ارد ١٣٩٠ه برطابق ١٨٤٣ه من على صديق، يل كذر اجتمام جهايا كيا- (١٠٠ در حقیقت تصندیہ ہے کہ مولانامحمداحسن نانوتوی کی غیر معمونی شہرت کی اجبہ سے دہاں گے بعض حفرات حسد کی بناء پران کے خلاف ایکی محازآ رائی میں مشغول تھے جس کی بنا پر دہ پر پلی سے ترک سکونت اعتیار کے ان کے لئے میدان خالی کریں۔ پروفیسرڈاکٹر محمدایوب قادری نے مولانامحمداحسن نانوتو کی کی موانعمر کی دکارناموں پر ایک تحقیقی کتاب کھی اوراس میں مولانامحمد احسن نانوقوی کے بریلی کالج میں تقررادروباں ان کی مختلف علمی دعوای خدمات کی تفصیل بیان کی ب-اس ذیل میں وہ لکھتے ہی کہ آپ بر یی کانج میں شعبد فاری کے صدر مقرر ہو گاور بغد میں جب شعبه عربي كا اجراء ہوا تو اس كى صدارت بھى ان كوتفويض ہوئى۔ فاضل مولف مولانا محمد احسن كى عرصد قيام يد فى محمد وبال كے وام وخواص مى مقبوليت كا مذكره كرتے ہوئے لكھتے ہيں:

(١٢٢) مولانا محمدا مس نافوقوى كاذاكر محمدايب قادرى اروسل كعند لزيرى وسائى كرامى المحاسب ٢

of the RUDEL and The Monthly Port

''باشندگان بریلی خصوصاً عمائدین شہرکہنہ(بریلی) مولانامحمراحسن نافوتوی پر بڑا اعتاد فرماتے گھ بعض خاص معاملات میں مولانا کے مکان پر اکثر یہ یل کے مجائدين واكابر كى مجلس مشاورت منعقد ہوتى۔ ايك موقع پر بر ملى ميں امساك بإرال كى دەپەسے تنف پریشانى ہوئى تومىولا نامجمدا<sup>تس</sup>ن نے" هوالذى ينزل الغيث السنج الاختر كرايا- وعظ وتركير كاسلسلة بمي جارى تعالوك ندجى مسائل دريافت كرت مولانان مرف است على كم حيا الاست كفرائض انجام وت تع بلکہ عیدین کی نماز بھی عیدگاہ میں پڑھاتے تھے، کو پاسلمانان پر پلی کی مذہبی قیادت (٢x) " كى الصل كى " (٢x)

کی کی اتی شرت بھی بعضوں کو چھبا کرتی ہے جب ایک صورت ہوتو مخالفت کی راہ تلاش کر کے نیاد کھانے کی سی کی جاتی ہے۔ پچھ ایسا ہی مولانامحمداحسن نانوتوی کے ساتھ بھی ہوا

مولانا كى على برزى اس سے فاہرہوتى ہے كہ صوبہ ثال مغربى كے ڈائر يكثر آف پلك انسٹرکشن( ناظم تعلیمات) نے نصاب کی اکثر کتب مولانا سے ککھوائیں۔ مولانا محمداحسن صاحب، یک کے علی دعوائی میدان میں عرصد ورازتک چھانے رہے۔ کانج میں پڑھاتے تھ، کانج کے باہر کھریہ بھی طلباء کا جوم رہتا تھا۔ یہ فی سان کا ایک بریس مطبع صدیق کے نام ہے قریباً ایک صدی تک علمی خدمت میں معروف کارر ہا۔مولانا نے بعض نادرعلمی کتب کی طباعت کا اہتمام کیا۔اکثر کتب کے خودتر چھے گئے۔گئی ایک پر حاشیہ لکھا جس ہے ان کی افادیت دوبالا جولى- الى على تاكيد مغت روز حاسس الاخبار مريك بحى فقاتها- بريلى من مولانا كاايك كتب خانه بحى تھا جس سے مطبع صديقى كے علاوہ نولكشور لعضو، احدى بريس دبلى ، فظام بريس

(٢٠٢) مولانامحماحس نانوتوى ذاكرهمايوب قادرى اروسل كعندلزيرى موسائى، كراجى امن ٥٨

کانپور، کمیٹی پریس جمیٹی کی طبع شدہ کتابیں اوران کے علاوہ دیگر مطبوعات بھی فروخت ہوتی

مولانا نے ایک مدرسہ بنام مصباح احتیایب بر یکی جو بعد میں مصباح العلوم بریلی کے نام مارديا كياتها قائم كياادر عرصت وفى خدمت مى معروف ب- است معلوم وى ہے کہ یر پلی میں مولانا محمداحسن نانوتوی کی خاص علمی حیثیت تھی اورلوگ ان پراچ دبھی کرتے تھے۔ چنانچہ حاسدوں نے ایک منصوبہ کے تحت بہت بڑی جال چلی جو کی حد تک کارکر بھی ہوئی ادر مولانا كے عوامى وعلمى وقار كونقصان پہلے نے كى كوشش كى كنا۔ اس كى وضاحت كرتے ہوئے بروفيسر ذاكر محمدايوب قادرى اني ستما به على دور خالفت كاعنوان دے كے ليتے ہيں 'مولانا محمداحسن بريلى تيس علوم اسلامى كى گرانقذر خدمات انجام وسے دے تھے۔ مطبع صديقى ہے اسلامى وتبليغى لمُريچ خصوصاً شاہ ولى الله دھلوى كے علوم وافكار كى خوب نشر داشاعت ہورہی تھی۔مولانا بریلی کالج کے علاوہ طلباء کو کھریر بھی درس ويتحق تعنيف وتالف كالمله قائم قاء مدر مصباح التهذيب بريل ذریعے اسلامی علوم وفنون کی تعلیم جاری تھی۔ مولانا محمداحسن کی ہے نم<sup>وی</sup> وعلمی خدمات بعض مسائل میں اختلاف کی دجہ سے بعض علاء کو نا گوار ہو تیں جن میں

مولوى فى على خان بريكوى (٣ مكان طور ت قائل ذكرين-"(٢ يوم) مولوی فقی علی خان مرحوم کے حسد کی دجہ مولانا کی بجی شہرت تھی، کیونکہ مرکز کی عیدگاہ کی امات نے مولانا محمداحسن صاحب کوایک بالاتفاق مرکزی حیثیت دےرکلی محمی ،اب کا اور کے لیے ہہ بقام اس دقت تک ممکن نہ تھا جب تک مولانامجمداحسن کو ہٹایا نہ جاتا، چونکہ علمی میدان میں مقابله ناممن تحا اس لخ سازش كاراسته اختيار كما كيا-(۳۶۲) مولوی احمد مضاخال بریلوی کے والد۔

(٣ ٥) مولانامحما حسن نانوتوى إذا كم محمايوب قادرى اروسيل كعنذ لزيرى وسائق، كراجى الع. ٨٣

ہندوستان میں ان دنوں امکان نظیر اور امتناع نظیر پر بحث ہوری تھی۔ مولاناعبدالقادر بدايوني امتناع نظير ادرشس العلهاء مولانا امير احمه سهواني امكان نظير كانظرية پيش كرتے تھے اور مناظر ےکی نوبت بھی آتی تھی۔ان کے مناظر کے فقصل حالات کتاب کی صورت میں مضافارہ احت دوره، کے عام ے ١٣٩٥ میں مطبع شعار طور کانیورے میں دور اس مناظرہ میں در منثور من على شده درج ذيل اثر جوحفرت عبدالله بن عباسٌ ت معقول ہے پہ بھی بحث کی گی اور المكانيول فى اس كااثبات اوراخنا عيول فى اس كى صحت كاانكاركيا-

" ان الله خلق سبع ارضين في كل ارض آدم كا دمكم و نوح كنوحكم و ابراهيم كـاابراهيمكم و عيسىٰ كعيسٰكم و نبي

كنيكم"

مولوی فی علی خان صاحب نے ایک استفتاء بابت صحت وعدم صحت اثر ابن عباس مولانا محمداحسن نانوتوى صاحب كے پاس ارسال كيا۔ مولاناصاحب نے جواب دينے سے انکار كرديا، تكر بعد ميں جب مولاناعبدالحی فرقی محلی نے صحت اثر ابن عباس كافتو كی دیدیااور مفتی سعداللہ صاحب نے اس کی تقدیق کردی تو مولانامحداحسن صدیقی نانوتو کی نے ان دوحضرات کی تقدیق برانی مرتصدیق بھی ثبت کردی جس پرسالہ مناظرہ احصدیہ کے مولف مولوی محمد نہ ہوائی خ آخر میں ایک جملہ بڑھادیا کہ:

" مولوى محمداحسن صديقى نانوتوى بحى اس اثر ابن عباس كى صحت كے معتقد بين اور

ای پران کی مہر بھی ثبت ہےاس کے علاوہ اور علا پھی ان کے قائل ہیں۔ "( ینده) دراسل بياستفتاء مولانامحداحسن نافوقو كأوبدنام كرنے كے ليے ان كے باس ارسال كيا گیاتھا، انہوں نے متفقی کی سازش کو بھانپ لیاتو خودکوئی جواب نہ دیا، چنانچہ متفقی نے مولانا

( نامها) مولانامحداسن نافوقوى إذا كمرهمه ايوب قادرى كاروسي محد كما محد كارت كار بن ها

عبدالمی فرنگی محلی کے پاس ارسال کیا تو انہوں نے صحت اثر ابن عباس کا فتو کی دیااور مفتی سعد اللہ مرادآبادی سے بھی تقعد یق کردائی۔ مولانا محمداحسن نانوتو کی نے ان دو حضرات کی تقعد یق پر کو کہ ہر تقعد یق ثبت کردی، لیکن مولوی فقی علی خان کے ساتھی رحمت حسین کوایک خط میں یہ لکھا کہ اگر کی معتدعالم کی تحقیق اس کے علاوہ ہونی تو بھے اس تصدیق سے رجوع کرنے میں کوئی امریالع ندوكا- چنانچه لکھتے ہیں:

جناب مخدوم وطرم دام مجديم

'' کپں از سلام مسنون التماس ہہ ہے کہ داقع میں جواب مرسلہ مولوی کقی علی خان صاحب مرى تحريد كے مطابق بے ميں نے يہ جواب اس جواب كا خلاصه لكھاتھا جو مولوی عبدائی فرقی محلی نے لکھاتھااوراس پرتضدیق مفتی سعداللہ صاحب کی بھی ہے ادر مطبع علوی علی بخش خان ( لکھنو ) میں چھیا ہے ادر زبانی سامنے شاہ نظام حسین صاحب کے میں نے یہ اقرار کیا کہ بھے کواس تحریر پر اصر ارتیس جس وقت علاء کے اقوال کتب متندہ ہے آئیں غلطی ثابت ہو گی میں فوراً اس کو مان لوں گا مگر مولوی صاحب نے براہ سافرنوازی کوئی غلطی تو ثابت نہ کی اورنہ مجھ کواس کی اطلاع دی بلکہ ادل ہی کفر کاظم شائع فرمادیاادرتمام پر ملی میں لوگ اس طرح کیتے پھرے۔ خمر من نے خدا کے حوالے کیا اگر اس تجربہے میں عند اللہ کا فر ہول تو تو کرتا ہوں خداتعالى قيول كرے،زيادہ نياز" عاصى مُحراحس على عنه-'' (١٠٠٢)

ان اقتباسات اوراس وقت كى بعض ديگرتخ يرن ہے انداز ہ ہوتا ہے كہ مخالفت وتفرقہ كا

(١٢٢) مولانامحما حسن نانوفرى ذاكر محمدانوب قادرى كروشل كعند لزيرى وسائى بمراجى الن يمهم

طعن وتضييع كابازاركرم كرديا كيا- مولوى فتى على خان نے مولانا محداحسن نانوتو كى يوكو كانتخا كراس كوبازار بريلى ميس خوب شتهركيا-اس كانتيجه بير بواكه 179 هديم مدرسه مصباح التوزيب بند ہوگیاادر ساتھ ہی لوگوں کوابھارا گیا کہ مولا نامحدا<sup>حس</sup>ن نانوتو کی کی اقتدار میں عید ین کی نماز نہیں ہوتی اور دوسری جگہ یعنی حسین باغ پر ملی میں خود مولوی نقی علی خان نے عید کی نماز پڑھائی،حالانکہ بر پلی میں مولوی نقی ملی خان کے علاوہ جیدعلاء کرام کی کوئی کی بیٹھی جنگی اکثریت مولانامحمداحسن نانوتو ی کونہ صرف پا کردارعالم بھی تھی بلکہان کی عقیدت ہے مرشارتھی.

اس ہے۔یہ بات سامنے آتی ہے کہ اس سازش کی بنیادی دجہ مولانامحمداحسن نافوقوی کی عوامی متبولیت دشہرت ادرعیدگاہ کی امامت تھی جومولوی نقی علی خان کوایک آگھ نہ بھاتی تھی۔

ڈاکٹر محمدایوب قادری نے ایک اورنقطہ کی طرف ان الفاظ میں اشارہ کیا ہے: "یہاں اس امر کی طرف بھی اشارہ کرنا ضروری ہے کہ اثر ابن عباس کے متلہ میں علاء پر ملی اور بدایوانی نے مولانامحمداحسن کی بڑی شد دمدے خالفت کی۔ بر ملی میں اس محاذ کی قیادت مولوی نقی علی خان کر رہے تھے اور بدایوں میں مولوی عبدالقادر بدایوانی بن مولانافضل رسول بدایونی سرخیل جماعت تھ کہا ، یکی اور ديو بندكى مخالفت كا نقطه آغاز تفاجو بعد مي ايك بزي وسيع خليج كى شكل اختيار كر  $V''_{-}(x_{2})$ 

عيدالفطر (شوال ١٢٩٠هه) كے موقع برمولوی فقی على خان نے عيدگاه مل مولانامحمداحسن نانوتوی کے نماز پڑھانے کے خلاف محاذ آرائی شروع کردی حالانکہ مولانا ایک مدت سے عید ین كى الاست كفرائض مرانجام وسندب تعاس صورت حال كود كار مولانات درج ويل تجرير

(xx) ايضا /ص: ٩٣

للھنى موزول حجى:

" اگر يداحم شاه صاحب نماز عيد گاه مثل بزهادي تو كى طرح كانزاع اور تكرار پیش نہ ہوگا نہ ہماری طرف ہے نہ ہمارے دوستوں کی طرف ہے اور درصورت نہ ہونے یاانکار کرنے سیدصاحب کے قاضی غلام تمزہ صاحب کا امام ہونا مناسب ہے اس پربھی پچھ تکرارنہ ہوگی اگرانہوں نے بھی قبول نہ کیا تو ہم کو پچھ بحث نہیں کسی کی امامت ہلار کی طرف سے زائر مندول ہے : ( ۸۰۵

كرصورحال ميں كوئي حيد بلى نہ ہوئى آخر كارمولا نامجداحسن نانوتو ي نے مولوى فقى على خان كوعيدكاه سے به يفام بجوايا كه:

مى نماز بريت كوآيا بول بر هانا نيس جابتا آب تشريف لاس ج جاين المام سِيح مس كى اقتداكرلول كا " - (١٢٢)

کیکن پھربھی مولوی فقی علی خان نے اپنی علیھ ہ حسین باغ میں نماز پڑھائی اورنماز کے بعد اثرابن عباس كى صحت تشكيم كرنے كى دجہ سے مولانامحمداحسن نانوتو ى كى تكفير كى

اس صورت حال کے پیش نظر مولانا محمداحسن نانوتو کی نے مولوی نقی علی خان کے ساتھی رحت حسين كے نام تحريدارسال كردى تھى تكر مولوى فقى على خان اس تحرير سے مطمئن نہ تھے ان كى رائے میں اثر ابن عباس کی صحت قبول کرنے کے بعد مولانا محمداحسن نانوتو ی یحر خاتم النبین ک تھہرتے تھاس لیئےانہوں نے رام پورےایک فتو ٹی مولانامحمداحسن نانوتو کی کی تکفیر کے مضمون كامنگوايااورخوب شتهر كرايا۔ چنانچة صورت حال كود يکھتے ہوئے مولانامحمداحسن نانوتو كى نے اپنى صفائى ميمن بياشتهار پيش كيا.

( ١٢٤٢ / مولانامحمداحسن نانوتوى ذاكر محمدايوب قادرى كر روسيل كعنذلز يرى وسائنى، كراجى العن: ٨٦. (٩☆) اينا /س: ٨٤ ''عیدالفطر کےروز چرچا ہور ہاتھا کہ مولوی فتح علی خان صاحب نے ایک استفتاءرام یور ہے منگوایا ہے جس کی رو ہے نیمری تکفیر مشتہر کی وہ استفتاء میری نظر ہے بالنفصيل نبيس گزرا، بعد ميں تشريف آواري مولوي بعقوب خان صاحب اس کی نقل مل نے مفصل دیکھی اور اس عقیدہ رکھنے والے کی تکفیر پر میں بھی علاء کے ساتھ متعق ہوں یعنی جوفض خاتم العین سوائے آنخضرت کے ساتھ کی دوسرے کو جانے اور آپ کی نبوت مخصوص کی طبقہ کے ساتھ مانے دہ قحص میرے نزدیک بھی خارج از دائرہ اسلام اور کافرے۔ البذابرنظر دور کرنے مظنہ عوام کے بداشتہار دیتا ہوں کہ میراعقیدہ یہ ہے کہ آنخضرت کے سوانہ کوئی خاتم المنین ہوا نہ ہوگا پس خلاف اس عقيده كے غير شيخ اور غلط تصور كياجائے.

الشتم: محما حسن نانوتوئ ويدون)

یہ سارے جتن کر چلنے کے بعد جب کوئی بات کار گر ثابت نہ ہوئی اور مولوی کقی علی خان فتو پی کفر پر مصرر ہے جوانہوں نےخود ساختہ تشریح کی بنیاد پر جاری کیاتھا تو ان حالات میں مولانا محمداحسن نانوتوى صديقى نے درج ذيل استقتاءاى اثر كے متعلق اس وقت كے بڑےعالم جامع المعتول والمنقول فلسفى اوراسلام كے بڑے داخی و مناظر حضرت مولا نامجمہ قاسم نافوتو ئ<sup>ے ک</sup> خدمت ميس ارسال كيا-

ميافر مات ين علاسة وين اس بات مي كه زيد ف به تيع ايك عالم كے جس كى تصدیق ایک مفتی سلمین نے کی تھی دربارہ قول ابن عباسؓ جو درمنثور وغیرہ میں یوں ے(ان اللّٰه خلق سبع ارضین فی کل ارض آدم کا دمکم و نوح

( بنوه ا) مولانامحمداحسن نانوتو كيانوا كمزمحمدايوب قادرى/ روسل كلنذلزيرى وسائع، كرا عى اص: ٨٨.

كنوحكم وابراهيم كاابراهيمكمو عيسى كعيسكم ونبى كنبيكم) كے متعلق بیرعبارت تریر کہ ہم اعقیدہ ہے کہ حدیث مذکورہ بھج ادرمعتبر ہے اورز مین کے طبقات جداجدا ہیں ہر طبقہ میں تحلوق اللی ہے اور حدیث مذکورہ سے ہر طبقہ میں انبياء كاہونامعلوم ہوتا ہے لیکن اگر چہ ایک ایک ختم کاہونا طبقات باقیہ میں ثابت ہوتا ہے کران کاش ہوناہارےخاتم النبین کے ثابت نہیں اورنہ رہیر اعقیدہ ہے کہ دہ خاتم مماثل آنخضرت کے ہوں اس لیے کہ اولا دآدم جس کاذکر" دلفد کر منا بنی آدم " میں ہےادرس بخلوقات ہےافضل ہےتو بلاشہ آپ جوتمام تکوقات ہے افضل ہوئے ہیں دوسرے طبقات کے خاتم جو ظلوقات میں داخل ہیں آپ کے مماثل کی طرح نیں ہوستے اور بادجودان تریہ کے یہ کہتا ہے کہ اگر شرعے ای کے خلاف ثابت ہوگا تو مان لوں گا۔ میر ااصرار اس تحریر یہیں۔ پس علاءشرح ہے! شفسار بے کہ الفاظ حدیث ان معنوں کے تحمل ہیں یا نہیں اورزید ہوجہ اس تحری*ے* كافريافاس ياخارج الل منت وجماعت بموتاب يأتيس- بينوا و توجروا! (جمواا)

اس کے جواب میں جوتم یہ مولانامحمد قاسم نانوتو کی نے کھی دہ ایک حمل رسالہ بن کیا اور تحذیرالناس کے نام سے چھیا۔ اس رسالہ کے آخر میں مولاناعیدالحی فرنگی محلی کا جواب بھی شامل ہےاور مفتی مجمد فیسم کی تائید بھی۔

حضرت مولانامحم قاسم نانوتوى كے اس مال جواب نے بحث كارخ بى موڑ دياابھى تك تواثر ابن عباس كى صحت وغيره بر مناظر ه جور باتفا، چونك بظاهراس كے مح نه بونے كى اصولى طور پر کوئی دلیل موجود نہی اس لیے صحت کاانکار ممکن نہ قا، چنانچہ حضرت نافوقو کی قم طراز ہیں: ''اس اثر میں علت غامضہ بھی نہیں جواس راہ ہےا نکار صحت کیجئے کیونکہ اول تو امام

(١١٠) تحذيرالناس مولانامجم قانونون كاتامى يس ديوبنداس

بیبی کاس کی نست میخ کہنا ہی اس بات کی دلیل ہے کہ اس میں کوئی علت غامضہ خفيدقاد حدثى الصحة نبيس-" (١٢٠٤)

تاہم حقرت نانوتوی نے اس اثر کی ایکی تاویل وقو جید کی کہ جس سے آنخضرت کی ختم نیوت پر کوئی زونہ یڑے اور اس اثر کے ازروع اصول جرح و تعدیل مح ہونے کے بادجود عظرين فتم نبوت كے استدلال ہوا ميں تحليل كرديج ادرا نكار فتم نبوت جومرزائيوں كاعقيده بے کی راہ مسدود کردی۔ چنانچہ تصرت مولانامحمد قاسم نانوتو کی نے ثابت کیا کہ آپ کی فضیلت ادر بزرگی دیگرانیا، پرخاتمیت مرتی کی دجہ ہے ہےادرخاتمیت مرتی کا بیدققاضا ہے کہ خاتمیت زمانى ومكانى كوشليم كياجاسة كيونكه ايسانه كرف ت حفاتيت مرتجابيد حرف آت كاس فضيلت ديرترى كاصاف مطلب يد ب كدآب كے زمانه ميں آپ كے بعد كى كا مثيل يا تا بع ہونا ناممکن ہےاورآپ سے کیلے کے جملہ انیاء ہےآپ خاتمیت مرتی کے حوالے ہے افضل دیرتر ين- (الاكى مزيدوضاحت آسمده مخات من آنت كى-)

چونکہ بنیادمولا نامحداحسن نانوتو کی صدیقی صاحب کی تکفیرتھی اور بیاس وقت کے حالات میں ان لوگوں کی ضرورت تھی اور ادھر مولا نامجہ قاسم نا نوتو کی کی دضاحت اس بحث کو کھل طور پر بند كردى فى اس لي صاحبول فى نه حدف بد الناس كى تين مخلف عبارتول كو يجاكر كے ايما مضمون تیار کیا کہ جس سے کفر لازم آتا ہوادر پھراس مزعومہ مضمون کواہل علم اور محوام کے سامنے اس طرح یان کیا کہ جس سے مولانا محداحس کے ساتھ ساتھ حضرت مولانامحمد قاسم نانوتوی پر الزام دھرنے کی راہ نکالی جاسکے اوراپنے غیظ قلب کو سیکیسن دلاشیں۔ چنانچہ بعدازاں مولوی فقی علی خان کے فرزندمولوی احمدرضاخان نے بھی ای کو بنیاد بنا کران باصفاادرختم نبوت کے عقیدہ کے لیے جان كى بازى لكان والون كواني فتوى كفركانشانه بنايا-

(١٢ \* ١) تحديدالناس مولانامحم قاسم نانوتو كالقامى يس ديو بنداس ٢٨

باب دومه<br>تحذید الناس کی عبارات کی توضیح اوراہل علم کی آرا

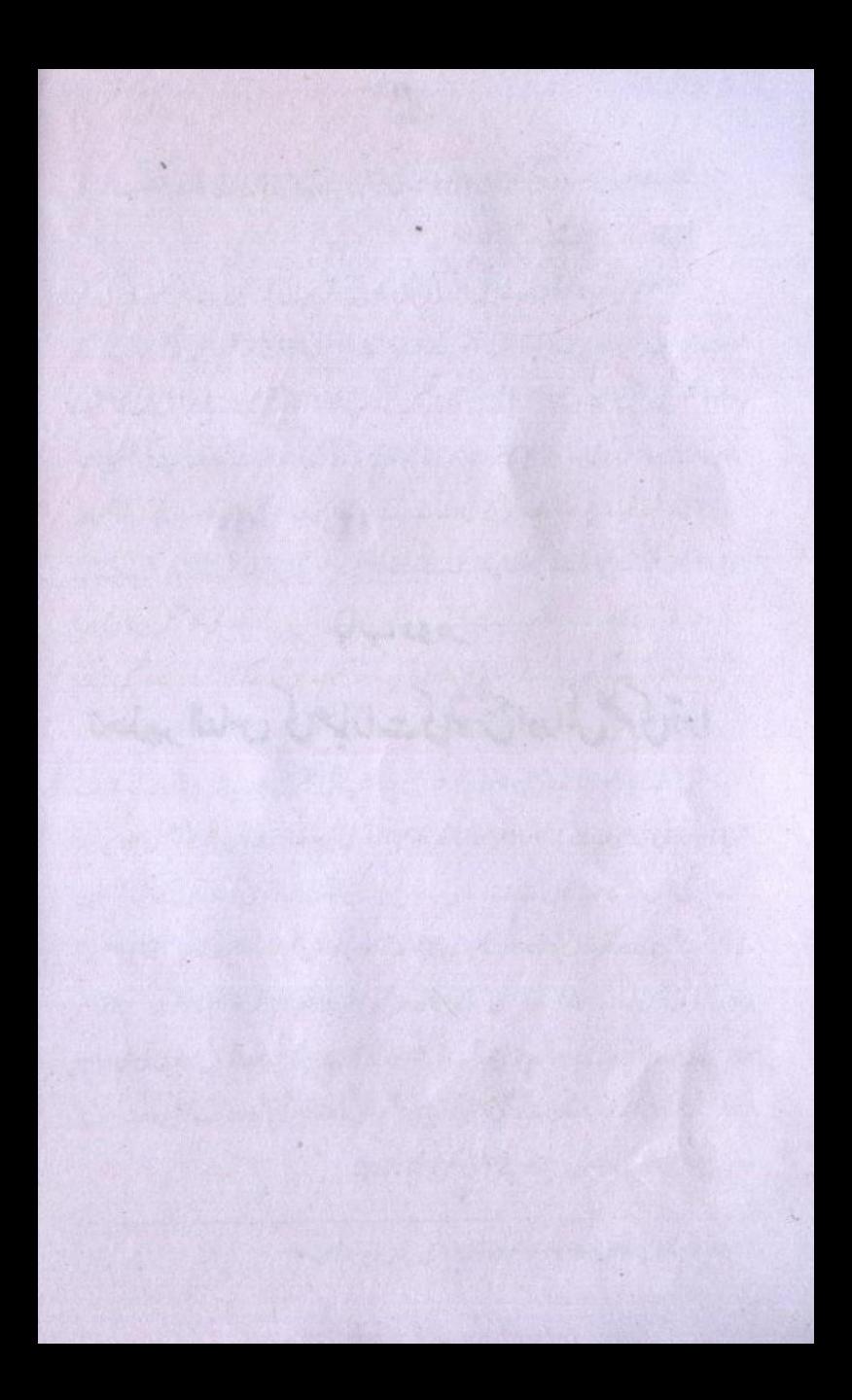

مولوی احمدرضاخان بریلوی نے تہ جذیر الناس کے والے ہے جوخود ساختہ مضمون بتا کر حضرت مولانامحمدقاسم نانوتو كاير كفركافتو كى داغا بدوه يخديول ب:

بلکہ بالقرض آپ کے زمانے میں بھی کہیں اور کوئی نبی ہو جب بھی آپ کا خاتم ہونا بدستور باقی رہتا ہے بلکہ اگر بالفرض بعد زیانہ نبوی بھی کوئی نبی پیداہوتو بھی خاتمیت محمدی میں پھوفرق نہ آئے گا۔ عوام کے خیال میں تو رسول اللہ کا خاتم ہونا پایں معنی ہے کہ آپ ب سے آخری نی ہیں گراہل قہم پرروش ہے کہ نقدم وتاخرز مانہ میں بالذات كانضيات على- (٣٠٢)

اعلیٰ حضرت ارشادفر ماتے ہیں کہ ریم است تحت مذیر الناس کی ہے۔ تحت نیر الناس شروع ہےآخر تک چھان مار د بعینہ ہے عبارت ہو بہواس طرح نہیں ملے گی۔ بالفرض مولوی رضا خال نے خود یہ عبارت نہیں بنائی تو جس نے یہ عبارت بنائی ہے اس نے یقیناً بہت بڑی علمی خيانت كالرتكاب كياب تين مخلف عبارتول كوساق وسباق تكاث كريول جوزاكه أيك قائل اعتراض عبارت وجود ميس آگنااورا سے بنياد بتا كرحضرت نانوتو كى يرا نكارختم نبوت كااتهام جڑ ديا۔ حقيقت يدب كداس قائل اعتراض عبارت كابيلا حصدان بات وسباق كاساته مخه

نمبر ۱۴، دوم احصہ علی ۱۳۸ اور تیسر احصہ علی نمبر ۲ یوجود ہے۔ دراسل نتیسر النساس جیسی تصریحات ختم نبوت کے اثبات کے موضوع پرشاہد ہی کی کے بال کتی ہوں۔ یہ مسلم ختم نبوت من ایک جامع اور مال مضمون ہے جس کی نظیر نیس کتی۔

(۱۳۶۶) حيام الحر من امولوى احدرضاخال بريلوى اكتبه نيوب لاجور الأكتوبر ٢٠: الم امن ٢٠

For Augusta California and

MAN PROVINCE MARINE RESERVE

تحدید الناس کی اس عبارت کا على توا گلے باب ميں آنے کا یہاں حضرت نانوتوى پر جوعقيده قعويا كيا ہے اس كے جواب ميں خود حضرت كى دضاحتيں، دوسرى كتب تے آپ كا مح

عقيده ادرد يمرعلاءدمشالخ كى تحذير الناس كے بارے مل تصديقات پيش كى جاتى ہيں۔ حضرت مولانامحمرقاسم نانوتوى كاشار بندوستان كے ان چوٹى كے علاجے الل منت و جماعت میں ہوتا ہے جنوں نے فق کی اشاعت دوفاع اور باطل کی بیخ تی کے لیے ای ذات کو وقف کیاہوا تھا۔کوئی بھی فتنہ ہندوستان کی حدود میں سراٹھا تا تھا تو مولا نا دیوانہ وارتح پر وتقریر کے

ذريع خدادعلمى صلاحيتول سےاس پرايسے بھينے كها ہے آنافاتاً نيست ونا بود كرديتے۔ عیسائی مشری یادریوں نے جب مناظروں اور مخالفتوں کا بازار کرم کیا تو مولانا نے میدان میں آکران کااپیاتھا قب کیا کہ انہوں نے فرار کی راہ لی۔ ہندوؤں اور طحد فلسفیوں نے جب اسلام پراعتراض کیے تو مناظر دں اور تصانف کے ذریعے ان کی زبائیں کنگ کر دیں اس كے نتيج ميں بندے ديانند جي سو في عظيم بحيات ميں نے شهر كا-

حقرت مولانا تصانف کثیرہ کے مالک تھے۔ اپنے زمانہ میں انہوں نے ان مبائل پرقلم اٹھایا جوز پر بحث تھے بلکہ آپ کی زیادہ تر تصانف کی نہ کی استفساز کے جواب میں کھی گئی ہیں۔ آپ کے مضامین و بیانات بہت دیتی اور مشکل ہیں۔گوام مشکل ہے ان تک رسائی حاصل کر سکتے ہیں۔ بان کی ماہر کم سے اگر سمجھاجاتے تو علم کا بجر یے کراں ہاتھ لگتا ہے۔مولوی منصور علی خان مراد آبادی مولا نامجہ قاسم نا نوتو کی کے بارے میں لکھتے

''میں نے جناب مولوی محمد قاسم صاحب نانوتو کی کوخوب دیکھا ہے اوران کی تقاری<sub>ہ</sub> بھی تیں ہیں اور ان کے خیالات اور اوصاف پرغور کیا ہے۔ ان کا ذہن مصنفین فلتف كى ذمن ت عالى تفا- دە ہر مسله شركى كودلائل عقليه سے ثابت كرنے پرادر مسلة فلمغى مخالف شرع كودلائل عقليه سے رد كرنے پراسے قادر تھے كہ دوسرے كى عالم كوس فى السى توت بيانيد والانيس ويكها ." (\*")

ایے عالم بے بدل سے بھلا انکارختم نبوت ممکن تھا؟ جس کی ساری زندگی دفاع اسلام میں گزری۔ گر کیا کہیں اس عناد کو کہ صاحب حسام الحر میں مولوی احمد رضا خاں نے ان پر بھی کفر کے فتوی کی تکوار چلادی۔

حضرت مولانا نانوتو ی استاد العلها، مناظر اسلام اور مصنف کتب کثیرہ تھے۔ ان کا عقيده بو چهنا كويا مورج سے ضاء كا سوال كرنا تكريمُ اہواس ضد كاك چوك ميں كھڑے ہوكر دھائى دی جاتی ہے کہ مولانا محمد قائم تو افوقو کی ختم نہیں تھے اور مرزائیوں کوانہوں نے راہ دكلاني

آسي مولانابى سكرتول تان كاعقيد ومعلوم كر كر بجروى مجوز دين اورعلاء ربانى ك ح میں طعن تشتیع ہے بازآ کیں۔ چنانچہ مولانا عمر قاسم نافوقوی اپنی کتاب مناظرہ عصبید میں عقيده فتم نبوت كى وضاحت يول فرماتے ہيں:

" خاتميت زمانى ابنادين وايمان ب- ناحق كى تبت كاالبته بحصلاح نيس-واكر الی باغی (تبت لگانا) جائز ہوں تو ہارے مند میں بھی زبان ہاں تبت جواب مين بم آب يراورآب سك الل ملت بر بزار جميس لكاسكة مين". (١٥٢٠) · じこしんタ

''اپنا دین دائیان ہے بعد رسول کسمی اور ٹی کے ہونے کا احتمال ٹیس جواس میں تال كاس كوكافر محتابول-" (١٢٠٢)

. (١٣٦٤) مولانا محمد احسن نافوق كاذاكر محمد ايوب قادركا روسل كلنذ لزيرى سوسائى كرامى كى  $rrr$ :  $f|_{r}$ 1944

- ( تذه ١٥) مناظر وعيد المولانامحم قانونوى كاستيرقاسم الطوم، كراجى اجولائى ١٩ -١٩/مى ١٥
	- (١٢ ١٢) الضا /ص: ١٣٣

تحذیرالناس کی ایک عبارت کاغلط مطلب بھینے پرایک عالم دین کو مساطنہ ہ عجیدہ ہی م یوں چواب دیا:

خاتمیت زمانی کی میں نے تو توجید اور تائید کی سے تغلیلے نہیں کی تکر ہاں آپ کوشہ عنايت وتوجه ے ديكھتے ہی نہیں تو میں کیا کروں۔ اخبار بالعلة كذب اخبار بالمعلول نہیں ہوتا بلکہاس کا مصدق موسّدہوتا ہے۔ اوروں نے فقط خاتمیت زمانی اگر بیان کی تھی تو میں نے اس کی علت یعنی خاتمیت مرتجی ذکر کی اورشروع تخذیر ہی مى اقتضاء خاتميت مرتى كايه نست خاتميت زمانى ذكر ديا- يدتواس صورت من بكرخاتم المراتب مى مراديج ادرخاتم كومطلق ربح توكيمر خاتميت مرتى ادر خاتمیت زبانی اورخاتمیت مکانی تیوں اس ہے ثابت ہوجا یں گے۔ (1⁄2 × 1) ای مناظرہ مجید میں لکھا ہے:

"فاتميت زمانى توب سك زويك سلم بجاوريدبات كى ب كے بال سلم ب كمآب اول الخلوقات بين بمكر (١٨ ١٨)

小ルン

''بال يسلم كه خاتميت زمانى اجماعى عقيده ب<sup>2</sup>' (۱۹۶۲) ای مناظر ونجیہ میں یہ بھی لکھا کہ:

''حاصل مطلب رہے کہ خاتمیت زمانی ہے بھے کوانکارٹیس بلکہ یوں کہنے کہ منگروں کے لئے کنجائش انکار نہ چوڑی۔ افضلیت کا اقرار ہے بلکہ اقرار کرتے وفاول کے

ناؤل جماد ٤- اور نبول كى نبوت برايمان بداور دسول تالي كا يداير كى كونيس

(١٤ ×١) الضالم المن ٢: ٥٣

(١٨٢٤) مناظره عجب المولانا عمرة محولة كالكتبة قاسم الطوم كراجى اجولانى ٨ ١٩٤٨ من ٩ (١٩ ١٢) الضالمن:٩٢ ييرقونحى وضاحت جوخود حفرت مولانامجمرقاسم نانوتوى نے بيان فرمائى اوراپنا عقيده ختم نبوت واضح كيا - صدحيف كداس كے باوجود بعض حفرات فى تحليم ميس كرتے بلك الى تحت ك درية آزار مي-

اس میں شک نہیں کہ حضرات اہل علم ودانش کوانی انی تحقیقات،مطالعہ اور زاویہ ثکاہ کی بنیادیر کی بحی دوسرےذی علم ےاختلاف ہوسکتا ہے یا ختلاف آج کا تیس قرون اولی ہے جلا آ رہا ہےاور قیامت تک رہے گا۔ای اصول کی بنیاد پر حضرت محمد قاسم نانوتو کی ہے دیگر اہل علم کو اختلاف بإيبادريدا نكاحق غايركران يرالزام لكادينا كه ده نعوذ بالله ختم نبوت كے منكر تھاوران كى دجه بم رزا ملحون نے دعویٰ نبوت كيا پہ نہ عرف خلاف حقيقت اور علمى خيانت ہے بلكہ بہت برًا بہتان اور افتراء ہے۔ حضرت مولانا اگر اتی صاف دضاحت نہ بھی فرماتے تب بھی ان کے شاکرد، علمی خدمات اور تصاحف ان کے عقیدہ پر کواہ تھیں گر انہوں نے تو پہلے ہی ہے بعد میں آنے والے ناعا قبت اندیش معرضین کے اعتراض کا شانی جواب خود مہیا فرمادیا۔

جبال تك مرزاغلام كاديانى ملعون كاتعلق ب اس فى قوامكريز كے ايماء يرومى نبوت كرنا تعااوراس كاجواز فراجم كرف كالكراس فى مولاناكى كبيل كى تحرير كاحوالدو مندويا بموقويه اس كى انى ضرورت فى- جس سك لة اس فى على الدين ابن عر فى، حضرت شخ عبد القادر جيلانى اورحضرت مجد والف ثانى رحمة الله يضم جيسى بستيول كى عبارات كوبحى السيغ فق ميس استعال کے کی مع اور اوک ۔ حدقویہ ہے کہ ان حضرات کی عبارتوں کو پیش کر کے ان سے نبوت کے اجراء کاعقیدہ ثابت کرنے کی نا کام کوشش کی۔ای پہلن نہیں بلکہ مرزا ملعون نے تو احادیث نبوئ پر بھی ہاتھ صاف کرنے کی کوشش کی ۔احادیث اورآثار صحابہ ؓ کواپنے پی میں استعال

( ٢٠٠٤ - ايضا /ص: 21:

کرنے کی بے چا جسارت کا مرتکب ہوا۔ اس نے "لیو کان بعدی نبیالکان عنس" کے قول رسول کو بہانہ بتا کرلوگوں کو گمراہ کرنے کی کوشش کی۔ ای طرح قرآنی آیات بینات کواپنے مطلب سے صول کے لیے ٹی باراستعال کرنے کی خیانت کی۔

الفرض مرزاتو مرزا كاديانى تها- اس في جوكيا سوكيا- ليكن افسوس اس بات كا بكر استذاك كوعلاء تقانى كبلاست والاكيون اعى عاقبت كى فكرنيس كرتے؟

حفرت مولانا كى ت مفايد النسان توب قال ي موضوع بوكم جس ت انبول فى نه صرف زمانی بلکہ مکانی اور باخصوص مرتی خاتمیت رسالت مآب کوتھکم دلائل ہے نہ صرف ثابت کیا بلکہ اس کامی اداکردیا۔ رہااختلاف تواکر کی کوان ےزوار نگاہ کا اختلاف ہے یار ہا ہے تو یکمی بنیادوں پر ہوا ہےاور ہونا چاہئے اوراسطرح کااختلاف ان کی تقانیت کی دلیل ہے۔ گر اس اختلاف كى بنياد برتصب كاشكار بوكر ان كى تومين كرنا انتبائى خطرناك ہے- كيونكه" المصلصاء ورثه الانبياء "

مندرجہ بالاسطور میں تقرت نانوتو کی کی اینی وضاحت آپ نے ملاحظہ کی جس سے ان کا ختم نبوت يرعقيده بےغبارآ شكار ہورہا ہے جس كى دجہ ہے اكثر علماء ومشائخ حضرت مولانا كے مان تح - بنجاب كى بزى روحانى شخصيت حفرت خواجة قرالدين بيالوى ت حفرت مولانامحمه قاسم نانوتو کی اوران کی کتاب تہ مذیبہ النساس کے متعلق موال کیا گیاتوانہوں نے مندرجہ ذیل  $! \cup \cup \cup \mathcal{G}$ 

'' ثیل نے تحذیر التاس کودیکھا۔ ٹیں مولانامجم<sup>7</sup> کا نوتو کی کوائلی درجہ کا مسلمان محتاہوں، بھی خریے کہ میری حدیث کی سند میں ان کانام موجود ہے۔ خاتم العين سك معنى بيان كرتے ہو سے جہاں مولانا كا دماغ ينجاوبان تك معترضين كى مح يس كنى، قضي فرضيه كوقضية واقعة هقية مجماعياً كيا-" (\*٢١٠)

( میلا اس) : ذعول كى آواز كمعولانا كامل الله ين رقو كالوى /مصنف مركودها كر، كامل ١١٦

حفرت می سویم علی شاہ کو اول تج بیت الله شریف کے لیتون لے محافظ ک كرمه من دار لطوم ديوبند كے مريد ست اوراس دور كے اكابر علاجے الى منت وجماعت كے بيرو مرشد حضرت حاجی اندادالله مهاجر کمی کی زیارت کی، ان کے درس مشوی میں شرکت فرمائی اور حاجى صاحب نے آپ کوسلسلہ چشتہ صابریہ کی اجازت مرحمت فرمائی مسلفہ وظات موردہ میں يرصاحب كى زبانى يول فاكورب

'' بوقت زیارت بہت اللہ شریف کے حاجی امداد اللہ صاحب کہ اہل کشف و كرامت بحى تھے۔ از خود لعمت باطنى بخشے كو اس عاجز كى طرف متوجه موست ..... انہوں نے سلسلے صابر یہ اکرام فرمایا "۔ (mx)

 $S \subset J \times J'$ 

''جب می عرب ثریف ے داپک آیاتوایک مت بعد دیوان سید محمد حادہ تشین یاک بخن شریف کے قاضے پر سلسلہ صابریہ کے دفائف انہیں تھین گئے۔ اس

دقت حقرت الدادالله صاحب كے اس عطيه كى حكمت معلوم ہوئى . " (٢٣ م)

''ضرب شىمىشىر' 'ٹىل بيرداقع<sup>ق</sup>ل ہے كہ ایک دفعہ موضع سالارگا پینکو کا پینڈ کی ٹیل حفرات علاءديوبند كے كفردائيان كے متعلق مولوى بہادرالدين صاحب امام تجدد مير مذكور ادرمحمداشرف خان کے مانین تازعد دفعاہوا۔ تنازعہ نے مناظرہ کی صورت اختیار کر کی اور دونوں طرف كے علاء تقرر شده دن موضع سالارگاه بچ سے - مناظرہ تے ہیلے معززی دیں۔ تے ہہ تجويز بيش كى كه بجائے مناظرہ كے دونوں فريقين پر صاحب كولڑہ شريف كو ثالث مان ليس چنانچ اس پردونوں فریق پیرصاحب گزادہ شریف کے پاس حاضر ہوئے اور مناسبے صاحب کی

(٢٢ ٢٣) لمفوظات مهر يا مولانا بي مركب شاه كولزوى اكولز هتريف كرجون ١٩٩٧ من ٢٠١ (٢٣ يم) مم من (تذكره بتدبير على شاه كولزدى)/مولانا فيفن احد فيفن أكولزه شريف، اسلام آباد/منى  $119:19/1919$ 

خدمت محما عرض كياكه: ''اثرف خان كہتا ہے كہ جوامام ان پانچ جعرات (١) حفرت شاہ الاعمل شهيد (٢) حفرت مولانامحمدة م نانوتوى (٣) حفرت مولانارشيداحم كنكوى (٣) حفرت مولاناطيل احمر سارنپوري (۵) حفرت مولانااشرف على تفاتوي كوكافر نه كمال سكريج فازجائز أين، (١٢٣) حرت ويرصاحب كالزوثر لف كويه بات نا كواركز رى اور فرمايا كه اكريد پانچ بزرگ مسلمان نبيس تو دنيا مي كوئى مسلمان نیں اور جوان پانچ بزرگوں کی تکفیر کرےاس کے پیچے نماز جائز نہیں۔ یہ بات وربار كركرة شريف سك مفتى قارئ غلام محمدصاحب فے استريك في الحدوى۔

۳۰

وحصاحب كركزه ثريف اور مولانا احمد رضاخان بريلوى كے بارے مس يدبات بحى ریکارڈ کا حصہ ہے کہ جس دقت رادلپنڈی کے غیر مقلد مولوی قاضی حکیم عبدالاحد نے پیرصاحب كاز مثريف كےخلاف "جواز فراد من الطاعون "كاالزام لگاكران كى خلاف مختصد سالے لكهج جواب من يرصاحب كولز وشريف في سلم المفتوحات الصعديد تحرير كى اور مجر التبيان والمحمصات نام كارساله لكصابه الاوقت تحكيم قاضى عبدالاحد كى تائيد مع مولانا احمد مضاخان بريلوى نے ايك رمالہ تيسير الساعون للسكن في الطاعون چھاپ ديا۔ پرصاحب كالزہ ثريف كواس بات كانخت افسوس بوا- اس كے مقابله ميں حفرت مولانا مفتى رشيد احد كنكورى ادرمولا نااشرف على تعانوى نے پیرصاحب كولڑ ہٹریف كى تائيد كى جس كااظهار پیرصاحب كاثرہ ثريف كردت راست اورخادم خاص مولانا غلام رتضى صاحب نے اى رسالہ التعيان المعصاصه كثرون من بوى مونيت كے ساتھ كيا۔ (١٣٢٣) موسيم من اس كاتر يوں كيا كيا: (٢٣ مئذ ١٣) علائة الل منت ديويند مشائخ ينجاب لمولانا محمد عبد الله كتيسد من لا والسن الا الم (٢٥ x٤) ايضا /ص:٢٩ (٢٦٢٤) غلظه برزلزله اسولانا قاضي شن الدين اداره مصديد مجدوسة لا بعد اس ١٩٨٢، اس: ١٢

منطاعون زوہ آبادی سے دوسری آبادی کی طرف موت ہے فرار کی نیت سے قتل مكانى كوحضرت نے كناه كہا ليكن علاج كے ليے ميدانوں اور باغوں ميں بلے جانے کومباح فرمایا۔ اس پر غیر مقلدین کے ساتھ تری مناظرات میل تکام میدان بفضلہ آپ کے باتھ رہااورتمام است میں آپ ہی کا فتوئی جاری ہوا۔ مولولى رشيد احمدصاحب كشكوبى فى بحى اس فتوى ميس آب كى تائيد كى-" ( منذ يوم)

"علمائ اهل سنت ديوبند اور مشائخ بنجاب " سل ولاناغلام محمد هونوى ] دوداقعات نقل سے لئے میں،ایک داقعہ مولانا سیدفر دوس شاہ تصوری کی کتاب "چراغ منت" کے مفات ۳۴۰\_۳۳۰ سے تک شدہ ہے کہ:

> ''حضرت پی موطی شاہ صاحب کے متوسل خصوصی حضرت مولانا غلام تکھ محونوى فمخ الجامعة عباسيهاد لجور نے ایک استفاء کے جواب میں تجریر فرمایا کہ مولانامجمر قاسم نانوتو کی اور مولانا رشید احد کنگوہی کاز ماننہ میں نے نہیں پایا ، مولانا خلیل احمہ سہار نپوری اور مولانا محمودحسن دیو بندی کی زیارت ایک دفعہ کی ہے مصاحبت کا اتفاق نہیں ہوا۔ مولانا اشرف علی تھانوی کی ایک دفعہ زیارت کی ہےاور ایک دفعہ دعظا ہے،اس سے زيادهان حفرات كى مصاحبت كاانقاق نبيس بوا تكريم ااعتقادان بزركول س تعلق ہے کہ یہ سب حفرات رہائین اولیاء امت محمدیہ میں ہے ہیں - احتر کو بعض سائل میں ان سے اختلاف بھی ہے مگر پر ااعتقاد کی ہے ادراساعقاد كےاختیار كرنے كا سب ان كى تصانف كامطالعہ استفاد داور قیول عام ہے۔ باخضوں مولانا اشرف علی تفانوی دامت برکاچم کی

( نذ ١٢) مير مير ( تذكره بيم مير مي شاه كر وى) / مولانا فيفن احد فيش اكر وهم يف المحى ١٣٢٩ مام ١٣٦٧

غدمات طريقت برنظر كرشيد وتا باكروه اس صدى كے جددت فقايم جادى الثانى ١٣٣٥ هـ (١٨

دوم ادائع كماب "ذهول كى آواز " مى مولاناكال الدين رقو كالوى رورج ٢ بیرداقعه خود صاحب کتاب کانپا ہے لکھا ہے کہ جب صلع سر کودھامیں علاءالل سنت و جماعتگی تکفیر کر کے محوام میں افراتفری پیدا کردی گئی تو دہاں کے معززین نے مولانارتو کالوی کو گولڑہ شریف فوى لينه كالشيجا للصنين:

بعدازاں احتر كولڑہ شريف پہنچا۔صوفی غلام نبى كى دساطت سے حضرت پرغلام محى الدين صاحب تجاوه تشين سے ملاقات ہوئى اورسب واقعہ بيان كيا كيا۔انہوں نے مولانا غلام محمد كلونوى شخ الحديث جامعه عباسيه بهاد ليور خليفه خاص حضرت پير مهر على شاه كو(جوانفاقيدوبال آسنة وسفت بمحكم دياكدآب ميرى طرف الن كولك وين-انهول فے لکھا:

مراغديب يدب كه علماء ويوبند مسلمان بين اوردين كاكام كرربة ين-جوحض ان س من من من كم بن كا الما الما العان خطره من ب- مرت قبله حضرت بن يرصاحب (پريوس شاه صاحب) كابحى يك فدو به قلا" - (\*\*)

مولانا كامل الدين رقو كالوى نے اپنى كتاب شه ول كسبى آواز مى پر محمد كرم شاه الاز برى بھيره شريف كے ايك خط كاذكر بھى كيا ہے جوكدان كے نام تريكيا كيا تھا۔ اس خط كى ابتدائيل ويرصاحب تحرير فرمات بين:

حفرت قاسم العلوم كى تصنيف لطيف كل به تحدثير الناس كو تتعدد بارغورو

تال سے پڑھااور ہر بار نیالطف دسر درحاصل ہوا۔

( ٢٨ ٢٤ ) علمائة الل منت ديو بنداور ينجاب كمولانا محمد عبدالله كتب مدن الاجور اس، ن الس ٢٤

(٢٩٠٤) ذحول كى آداز كمولانا كال الدين رقو كالوى كم مصنف سر كودها كن، الى: ٩٩

دباره

 $21$ 

(٣٠ ينا /ص: ١٣٨) (٣١٣) تحذير الناس- ميرى نظر ميما بند عمر كرم شاه كنياء القرآن بيلى كيشز لا بهدا اشاعت الذل  $P-90/1919-1$ 

ويربر كل شاه كر وغريف سے مسلمان عظير كے متعلق موال كيا كيا تو آپ نے جواب سے سلے ارشادفرمایا:

> ''اس مقام پراسکان یاامتناع نظیرا بخضرت کے متعلق اپنامانی اضمیر خلابر كرنانقصود ہے نہ تصویب یاتشلیط کی کی ،فرقتین ،اساعیلیہ وثیرآبادیہ میں سے شکر الله تعالی سعیهم۔ راقم طوردونوں کوماجورو شاب جاتا ہے۔ فائماالاعمال بالنیات ولکل امر ءمانوی بن ( rr x )

متان ہے پر صدرالدین شاہ کیلانی صاحب نے صنور کی بشریت کے اختلاف اور حاضر وناظر كے اختلاف علاء كى طرف پير مركل شاه صاحب كى توجه مبذ ول كرائى۔ پير صاحب نے اپنا

نقط نظر بيان كرنے كے بعد بير صدر الدين كيلانى كوآخرى معروض كے تحت فرمايا:

آنخفرت نے پیرنامس گوفر مایا ، ابنے هذا سید لمعل الله بصلح به بین المفتين من المهومنين (بيريرابيثامردار بےاميد بے كہاس كےذريع اللہ تعالى مىلمانوں كى دويز كى جماعتوں ميں سطح پيدافر مائے گا)۔آپ بھى چونكہ سيد حتى ہيں فریقین کوتر یہ بذائنا کرآپس میں طادیں اور ہدایت کریں کہ ایک دوسرے کو برانہ کمیں اور ایسای عوام کو بھی'' ( نہ ۲۳)

(٢٣ يم) مريز (تذكره حقرت بير برعى شاه كولزوى المولانا فيفن احد فيفل خالفاه مهرية كولزه ثريف الس ١٣٢ (٣٣ مئي تام پر امولانا پر مرك شاه كولزوي/خانقاه مير په كولذه شريف/جوري ١٩٨٨ امراس ٩ (٢٣ x٢) فآدى مهر يا مولانا بير مركي شاه اكرلزه شريف /١٩٨٨/ص ٢

حقرت خواجه غلام فريد صاحب تجاده تشين كوث مضن شريف شلع ذيره غازى خان (متوني ١٣١٩ء) سلسله چشته نظاميه کے معروف بزرگ تھے،علاجے اہل منت دیماعت کا احرام كرت تحد ان كالفوظات مقامين الجالس من ب-حاجى اعداد الله كه برز كے است كامل زنده است، بعد از ال فرمودند كه اكثر علامة جيداز ديوبند، سهارن پورد کنگوه از مريدان حاجي صاحب بستند ومولوي رشيداحمه گنگوہی نیز مریدخلیفہ اکبرمولوی موصوف است دویگرخلفاء دے ہم بسیاراند چناچہ مولوی محمد قاسم ماحب ومولوی محمد یعقوب۔(۱۵۵۶) اليرطت حافظ مير مناعت على شاه صاحب (متوفى المالاء) خود مدرسة مظاهر العلوم سبارنجدر ميس حضرت مولانا مظهرنا نوتوى كے شاكردھے۔جوحضرت رشيداحمد كشكودى کے خلیفہ مجاز تھے۔ پیرصاحب موصوف نے اپنے صاحبزادے سدیم میں شاہ صاحب کو دہلی کے مدرسہ امینیہ میں حفرت مفتی کفایت اللہ سے حدیث پر مجنے کے لئے بھیجاتھا چنانچہ صاحبز ادہ موصوف کی دستار بندی کے بارے میں یہ دائع مشہور ہے۔ سمدرامینی می آب فى دوره عدیث ختم كياتود حار بندى كے تعرت مولانامحمود من صاحب تشريف لاست تع - آب نے ايك ايك طالبعلم كى دمتار بندی کی اور سندیں عطائیں۔ حضرت صاحبز ادہ فطری تواضع وانکساری کے مطابق ب سے بچھے جب آپ کی باری آئی تو دستاریں ختم ہو پی تی ،مولانا محموداً محسن صاحب كومعلوم ہوا كہ اب كوئى دستار نہيں ري تو انہوں نے اپنی ٹو پی اور دستارا تارکرصاحبزاده صاحب کی دستار بندی کی -آپ کی ذبانت دفظانت کی تحسین فرمائی۔ آپ کی سند برائے ذشخط کے اورآپ کے لئے دعا کی۔(یہ دستاراب بھی

( مین ۳۵ مقامیں المجانس ( جلد دوم / بہاد لیور/س بهه ۳۳

 $(r+1)/(2.5r)/(4.1)$ 

حفرت بي سيد جماعت على شاه صاحب كاليك واقعه يون فقل كيا كيا ب كه: '' ایک دفعہ لاہور میں مسلم لیگ کا جلسے تھا،مولوی شیر احد عثانی دیو بندی بھی جلسہ کی ثركت كے لئے آئے تھے۔ انہوں نے حقرت قبلہ عالم پیرسید جماعت على شاہ صاحب سے کہا کہ ٹی نے بنا ہے کہ اہل لاہوریر ےدریے آزاد ہیں ایپا کیوں ہے؟ آپ نے فرمایا مولوی صاحب لوگ بھتے ہیں آپ نی اکرم کی شان میں متاخی اور یے ادلی کرتے ہیں۔ مولوی صاحب نے کہا میں تونی اکر کی شان میں کتاخی اور بے ادبی کرنے والے کو کافر اور مرتد سمجھتا ہوں۔ کی میراعقیدہ ب من سك كتائى كارتكاب كرسكا بول محرت قبله عالم كفر من و سك اور آپ نے علامہ کوکل لگالیا اور فرمایا آپ میرے بھائی ہیں۔ جلہ میں قبلہ عالم کھڑے ہوکرفرمایا: علامہ شیر احمدصاحب میرے بھائی ہیں، خبر داران کے کوئی گتاخی نہ ہو،

ير ساسخانهول فى است عقيده كى وضاحت كروى ب- " (٢٤٢)

انی پر چاعت علی شاه صاحب کے بارے میں غلام ہے کہ مجلس احرار نے پنجاب میں جب اپنی تخ یک شروع کی تو پیر صاحب نے حیدرآبادو کن سے یانچ صدرو پے عمل احرار ٤ ك ارسال كا اورياران طريقت كوتريك (ختم نوت ١٩٥٣) من حصد لين كاتكم ویاروکن ے واپسی پر جب زنا،احراراظہارتشکر کے لئے حاضر ہوئے تو پر یانچ صد روكاعطيديا- (٢٨٠٢)

( ١٣٢٢) كرت اليمر ملت أصاحر اده سيداخر حسين شاه أخافاه على بورسيدان على نارودال الحى ١٩٩٩ ص (٢٤ ٣٤) الضاص ١٣٥

(٣٨ x٢) الضا /ص: ٣٠٣

''ادرمولا ناداستاذ ناريس الحد شين استاذ مولانا محمدقاسم صاحب مفخور حضرت مولانا احمیلی مرحوم مفخور سپار نپوری کے فتویٰ اجو یہ سوالا ت خمسہ کی نقل زمان طالب علمی یں کی ہوئی احترے یا س موجود ہے کہ (۳۹۲)

ائی مولانا دیدارعلی صاحب کے فرزند میچیر وزیر خان کے خطیب اور جمعیت علاء ما کتان کے مرکز کی صدر حضرت مولانا سید ابوالحسنات محمداحمر قادر کا دیک کے ایک ترجى اجماع مى يدخطاب فرمايا:

" بح كما كيا ب كه مثل عقين طور يريان كرول كه بريلويون اورديو بنديول ك درمیان اساکی عقائد کے اعتبارے کیا اختلاف ہے۔ ب سے پہلی بات تو ہے۔ کہ پر ملی اور دیو بند دونوں جگہ ہر خیال اور عقیدہ اور مذہب کے لوگ موجود ہیں۔ اس ليئے بريلويوں اور ديو بنديوں کے اختلاف کا سوال بى پيدائيس ہوتا۔ موضوع تقریر کار عنوان بی پیچ نہیں۔علاوہازین پر ملی اور دیو بند دونوں ہندوستان میں رہ کے اس لئے پاکتان میں ان کے اختلاف کا سوال بے متى ہے۔ اگر موضوعے مرادیہ ہے کہ بریلی کی دیتی درس گاہ اور دیو بندی کی دیتی درس گاہ سے تعلیم وتربیت حاصل كرنے والوں كے نظريات وافكار كے اختلاف پر روشنی ڈالی جائے تو میں اعلان کے دیتا ہوں کہ اساسی عقائد کے اعتبار سے دونوں کمتبوں کے درمیان کوئی اختلاف نبيس۔ بريلوی علاء حضرت رسول اکرام کی اونی تو بين کرنے والے کودائر اسلام سے خارج مجھتے ہیں اور دیو بند کے علاء بھی اصولی طور پر ای کلیہ پر ایمان

(٣٩٢٤) علائة الل سنة ديو بنداور مثالج بنجاب لمولانا محرعبدالله اكتبه مدنية الابوراس، ن /٣٢

ركىتے ہیں۔دونوں ملسلوں سے علاء كے درميان بعض عبارتوں كے متعلق رائے كا اختلاف ب، يد يلوى علاءديو بندى علاء كى بعض تحريدول يرمترض بين اور بيدان رکھتے ہیں کہ ان تحریروں کے خلابری معنی کو بھنے والاتحض کمراہ ہے، دیو بندی اپنے ا کابر کی ان تحریروں کو قائل کرفت یا مورد تقیید خیال نہیں کرتے ، لیسی اصول واساس مل يريلون علاء ت موفيعد منفق مين- (٢٠ يو

WERE SERVED ANY PACK

They are the control with the se

## Www.Ahlehaq.Com Www.Ahlehaq.Com/forum

Constitution of the first two

and Lind of a sin Mine, following

NOCUMENTAL MONTH

المحمد المناسفة المعداليون والمحلي في 1900.

باب سوم تحذير الناس كعبارات كي حقيقت اورتوجيه

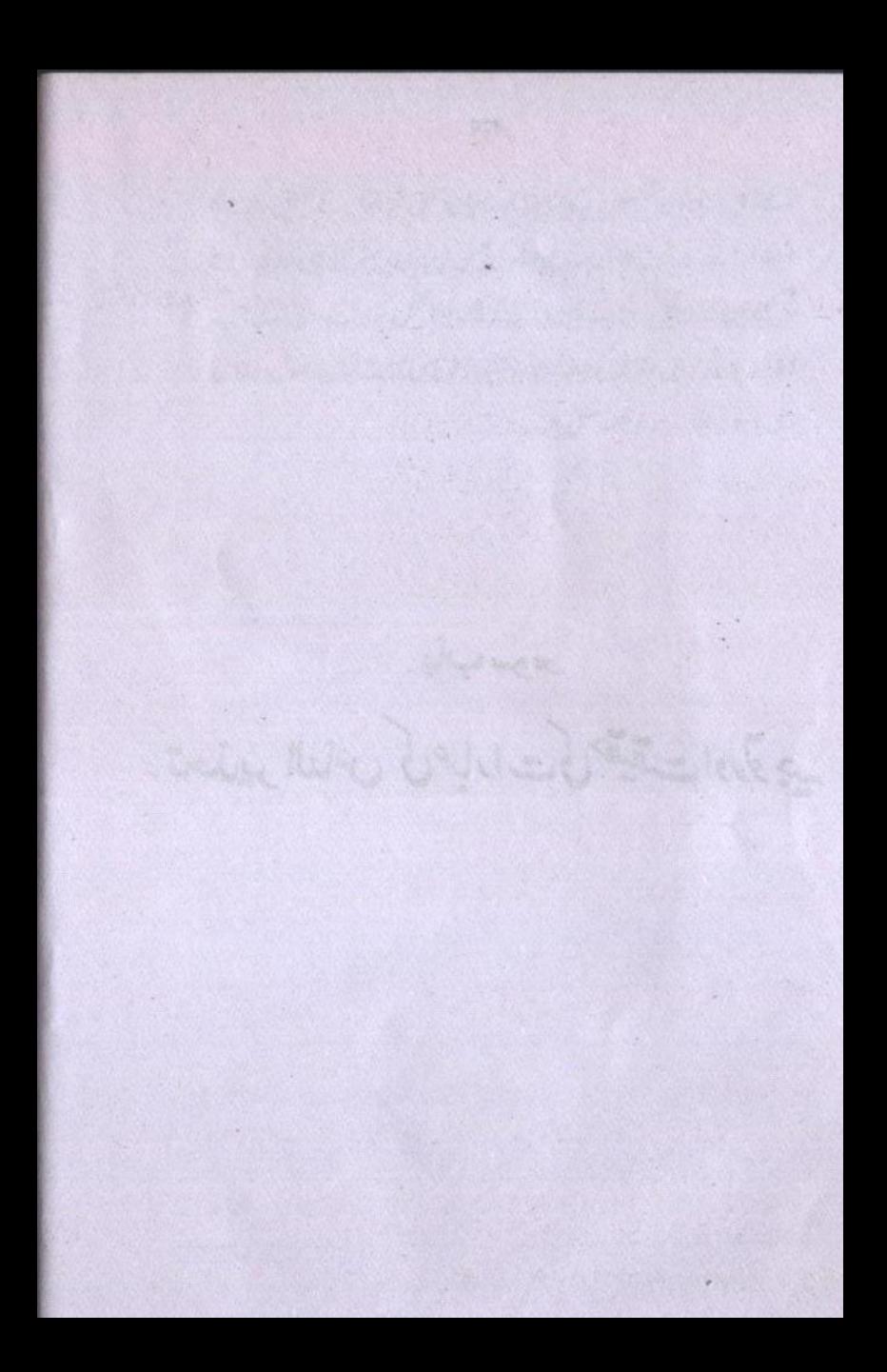

تحذير الناس جيسا كه سلم ذكر بوجكا يبايك موال كاجواب ب<sup>5</sup>ودراصل امكان نظير اوراقناع نظير كے بھر ے سے پیداہوا۔ امکان نظیر کے دامی حضرت ابن عباس کی ایک حدیث بطورد لیل پیش کرتے تھے کہ ایساہونا ممکن ہے اور خالفین ایسا کہنے پر اُنیں محرختم نبوت گراد نتے تھے۔ مولانامحمد قانوتو کی نے حدیث کی صحت کودیکل سے ثابت کیا مگراس کی ایک تاویل د توجيدكى كم جس كى وجه ست عقيده تتم نيوت ميس فرق بدن فى كى بلك ولاكل كے ذريع ثابت كياكه الساعديث كے بادجودآپ كى ذات سلسله نبوت درسالت ميں آخرى ہے۔

انتاع اورامكان نظر كے مسله كاحل بحى بتايا كه آپ تانا كا أوات كے بعد آپ كے حل ممكن بالذات منتع بالغير ہے۔ لينى الله قادر مطلق ہونيكے نامحے ايسا كر سكتے تو ہيں تكر ايسا خلاف من الله بوت كى ديدے كرتے من كريا مكن بوت كے باد جودنا مكن ہے۔

حديث مذكوره كے تحليم كر لينے كے بادجود عقيدہ فتم نبوت براثر اعداز نہ ہونے كے بارے میں انہوں نے لفظ خاتم کی تفصیلاً نشریح فرما کر دائیع کردیا کہ آپ کی ذات سلسلہ نبوت و رسالت من آخرى وحتى بداس كے بعد كى قسم كااسكان كفر ب-استے عقيده ختم نبوت كى مولانا نے تب حذیر الناس میں بھی اوردوسری کتب میں بھی خوب وضاحت فرمائی جس کاذکرادیر کی سطور مس كزر چكاب علاوهازين تحذير الناس مي سيسراحت بجى موجود ب: '' اطلاق خاتم ال بات كو حققنى بے كہ تمام انياء كا سلسلہ آپ پر ختم ہوتا

Michael Marchan

we also all the first when I were the fact

 $2^2 - (2n)$ 

معترضين كان حسابه الندار كى عبارت براعتراض طلى خيانت كى بدترين مثال ہونے کے ساتھ ساتھ مخالفین کی تقص علمی اور کم قبنی کی بھی فلازی کرتا ہے۔ تمام اعتراض کرنے والے لوگ ایک ایکی عبارت بطوردیل پیش کرتے ہیں جو تحدید الناس کی متفرق عبارتوں کا مجموعة تو ہو سكنا يكر حققاه واس كى سلسل عبارت نيس متفرق عبارات كوسلسل ايك عبارت بناذالناايك ایکی علی خیانت ہے کہ جس کی نظیر اس طرح کے جعل مازوں کے بال اگریل کے تو مے ورند الل علم وديانت كے بال اس كى مثال نيس - الاسے قار عن آگے ويك سے كہ مختلف كلزول كو یوں کیا کیا گیا ہے کہ وہ ایک متقل بامعنی اورانتہائی قابل اعتراض عبارت بن جاتی ہے اور ذرا ى بمى على سوجه بوجه والاتحض اس كولكت كاروادار نيس بوسكيا جه جائيكه اساطين علم تاس طرح كى نظيمي مرزرد ہوجائے تين مختلف مقامات كے ظزوں كواگرا پنى اپنى جگہ باق وسباق كے ساتھ پڑھاجائے تو مفہوم بالکل دامنع ہوجاتا ہےادر کی عبارتیں عقیدہ ختم نبوت کے اثبات کی قوی دليل بن جاتي ميں۔وہ قابل اعتراض عبارت جو حسام المعرمین اور بعض دوسر کی کتب مخالفین کا هدية وه بيب

' بلکہ بالفرض آپ کے زمانہ میں بھی کہیں اور کوئی نی ہو جب بھی آپ کا خاتم ہونا بدستور باقی رہتا ہے بلکہ اگر بالفرض بعد زمانہ نبوی بھی کوئی نبی پیدا ہو جب بھی خاتميت محمد من الجليل سك فرق ندا يكا محوام كے خيال مي رسول الله من الله على كا خاتم بوناباس متى بدكدآب ب ت آخرى فى ميس كرانل فيم يرروش بدكه تقديما تأخرز مانه مي بالذات بخدنفسيات بين" (٢٢ ٢٢)

(٣١٢٤) تحذير الناس مولانامحمرقاسم نافوتوى كالقامى يس ويوبند اس، الن على ١٣٠ (٣٢ نيز ٣٢) حيام الحر من المولوى احمد رضاخان بريلوى اكتيت نويد، لاجور الأتوبر ١٩ مر ١٩ الرم ٢٠

مندرجه بالااقتباس كا وجود مترضين كى كتب كے مواصرت نافوقو كى كى سعد يو الناس یا ک اور کتاب میں بعید نہیں ملتاس طرح کی جسارت ان ہی لوگوں سے ہو کتی ہے جن کوخوف خدانه بو-چنانچه هغرت نانوتوی کی کتاب تعضایر الناس کی شخ عبارت ملاحظه بو: ''بلکہ بالفرض ہے کے کرے ہور باتی رہتا ہے'' تک صفحہ نبر ۱۴ کی ایک تفصیلی عبارت كاحصه بے اوراپنے مقام پر ساق دسباق كے والے ہے ایک ستقل اور طبیعہ ہضمون کو یان کرتی ہے جس کی اس اعتراض سے کوئی نسبت ہی نہیں۔

عبارت كالكلاحصه :

بلكه أكر بالفرض بعدزمانه نبوى بحى ..... ح كر فرق ندائيكا " تك صفحه؟ کی ایک داختع عبارت کا جزو ہے جوابنے مقام پر ایک مستقل مضمون بیان کرتی ہے اور ہے حصدوبال بالكل دامنع مفهوم كوخلا هركرتا ہے۔

عبارت كا آخرى حصه:

"عوام كے خيال من .... ح كر مسكم تحفظ يد مين بنا كى محد موسى عبارت کا حصہ ہے اس کی گھڑے عبارت کے آخر میں لاکر سکے ہے جوڑی ہوئی دوعبارتوں کا انقتامية طاهركياب، جبكه حقيقت ميس بيانيك تتهيد ب جبال من مصنف موصوف اني بات  $-U_1^{\dagger}Z\int \mathcal{E}_3\stackrel{+}{\sim}$ 

اس اتى بڑى علمى خيانت كود كچھ كر قار ميں كوائدازہ ہو گيا ہو گا كہ متر خين كى ذہنى سطح کیاتھی اور کس دیدہ دیگر کی کے ساتھ خودا یک عبارت جوڑ کراس کومولا نا سے منسوب کیااور یوں حضرت مولا نامجہ قاسم نانوتو ی اوران کے تبعین کی طرف سے فتم نبوت کے عقيده كے تحفظ كے لئے ان كن كارناموں كوكوام الناس كے دلول تے كوكرنے كى فدموم سی کی ہے۔اب اس علی مرقہ کی انتہا کی تفصیل ملاحظہ ہو۔

عبارت كا آخرى ھيه:

"عوام سك خيال من تورسول اللط كاخاتم بونايا ين سى كر آب ب من آخرى بى بن كر الى فيم بروش بكر تقدم وتاخرز مان شري بالذات بمحضيات مين".

یه عبارت صخی نمر ۳ کے شروع میں یعنی نہ حذیر الناس کا ابتدائی حصہ ہے، چونکہ یہ رسالہ ایک سوال کا جواب ہےاور سوال ہے کہ کیا اثر ابن عباس کا مضمون یعنی دیگر طبقات ارض میں اورایے ہی انبیاء کا یقینی مانناختم نبوت کے عقیدے کے منافی ہے۔

جواب میں صلوۃ وسلام کے بعد مولانا نے لکھا کہ سوال کا جواب دینے سے پہلے ہے عرض كردول كه خاتم العبين كے معى بيان كرنے ضرورى ہيں تاكہ جواب كو مجھنے ميں دقت نہ ہو۔ سومحوام الناس توخاتم العين ستنابذ مخترز مانى مراد ليت بون كرابل فيم جاستة مين كه فضيلت زمانه كے لحا ظ سے نہیں بلکہ مرتبہ کہ لحاظ ہے، جولانانے اس بنیادی نقطہ کی وضاحت کے لیے آیت ولکن رسول اللہ وخاتم اُنیین کا حوالہ دے کر ارشاد فرمایا کہ یہاں آپ ساتھا کا خاتم العبین ہونا ایک بڑی فضیلت کوخلا ہر کرتا ہے کیونکہ آیت کا یہ حصہ ما کان مجمدابالصد من رجا کہ یر عطف ہےاور'' دلاکن'' ما قبل معطوف کی دجہ فضیلت ہےادرا گر دیکھا جائے تو کسی زیانے کے لحاظ ہے پہلے یابعد میں آنا کوئی فضیات نہیں رکھتا۔ صرف خاتم اگر آخر میں ہوتے کے متی میں ہوتو کوئی خاص فضيلت نبيل بلكه بيرتوانيادصف بے بيسے فذوقامت، شك درنگ، حسب دنب ادر سكونت دغيرہ۔ اوران تمام ادصاف کونیوت سے تعلق نہیں کہ ان کی دجہ ہے آپ کو جملہ انبیاء پر فضیلت حاصل ہو۔ ای طرح فقط خاتم زمانی میں کوئی فضیلت معلوم نہیں ہوتی تکر اللہ کے بھجو کلام میں خاتم المعین کو بجت بزى فضيلت بيان فرمايا قواس كامطلب لازمأيه ببكه يبال صرف فحتم زمانى والى تعريف مر ادنيس بلكه كوئى اوروصف بعى مرادب جو هيتتا وجد فضيلت نبوى سيلطيط باوروه آنكا خاتم مرتى بهونا بے۔اس بات کو حضرت مولانا ایک مثال تے فاحر کرتے ہیں کہ جس طرح مورج بھی روش اور

درودیوار بھی روثن ہیں۔ گر درودیوار کا نورآ فآب کے نور کا فیض ہے۔اس لیے مقصود بالعرض اور موصوف بالذات كى اصطلاح استعال كركے مورج كوموجوف بالذات اور درود يواركوموصوف با لغرض كهابه يول جمله انبيا كى نبوت كومقصود بالعرض اورحضور سَبْلِطْلِج كى نبوت كوموصوف بالذات قراردے کرا گی مرتی فضیلت کو بیان کرتے ہوئے کہا کہ ب نبول کی نبوت آپ کا فیض ہے۔ اس طرح آپ نبوت کے خاتم میں اور حقیقی فضیلت خاتم مرحی ہونے کی وجہ سے ہے نہ کہ خاتم زمانى ہونے كى دجہ سے ظرياتھ ساتھ پہ مراحت بھى بيان فرمادى كہ آپ كا دين افضل داكمل قعا ادر دیگر جملہ ادیان کاناتح تھااس لئے منسوخ ادیان کو پہلے لاکرنامخ کوزمانی اعتبار ہے بھی آخر مى كرديا كويا فضيات حقيقى تومرتى خاتميت مى سے تى تكر حسب خردرت زمانى خاتميت بھى آپ بى كوعطافر مادى-كويا حقيقت ميس آپ كاخاتم ہونا بااعتبار فضيلت كے تقابہ محمر فضيلت كا تقاضا یتھا کہ آپ کازمانہ بھی آخری ہواورآپ کے بعدید منصب نبوت بالکل ختم ہوجائے۔ اس لئے آپ تانی کی کی کی ساخت مرتی کی دیدے تا خمرز مائی اور سد باب مدعیان نبوت خود بخو دلازم آجاتا باوراس طرح آب كى فضيلت دوبالا ہوجاتى ہے۔

اب قابل اعتراض عبارت كے آخرى صد كو جو صخد نمبر ٣ سے ليا كيا ہے ماقبل اور مابعد كے ساتھ ملاكر پڑھے اور اعتراض كرنے والے كى كمال خيانت كى داود بج

'' بعد حمد وصلوة كے قبل عرض جواب بير گزارش ہے كہ ادل حتى خاتم العبين معلوم

كرف جا ين تاكه ثم جواب من بمحدوقت نه بوسوكوام من تورسول تلطيع كاخاتم ہونایا یں متی ہے کہ آپ کا زمانہ انیاء سابق کے زمانے کے بعد اورآپ ب آخرى بى بين كر الى فيم يرروش بوكا كه تقدم يا تاخرزمانے ميں بالذات كچھ فضيلت نبيس - كجرمقام مدح دلكن رسول الله وخاتم النبين فرمانا اس صورت ميس کیوکر میخ ہوسکتا ہے۔ بال اگراس دھف کوادصاف مدح میں ہے نہ کہے اوراس کو مقاسمدح قرارنه ديج توالبته خاتميت بااعتبار تاخرز مانى تنجح ہو كتى ہے - كريس جانتا ہوں کہ اہل اسلام میں کی کو یہ بات گوارانہ ہوگی کہ اس میں ایک تو خدا کی جانب نعوذ بالله زیادہ کوئی کادہم ہے۔آخراس دھف میں اورقد وقامت ،فثل و رنگ، حسب دنسب اورسکونت وغیر ہ اوصاف میں جن کونیوت اور فضائل میں پچھ دخل نہیں میں کیا فرق ہے جواس کوذکر کیااوران کوذکرنہ کیا۔ دوسرےرسول اللہ يَ الْمَعْلَى كَ جانب نقصان فقدر كااحتال كيونكه ابل كمال سك كمالات ذكر كياكرتے ميں اوراسے ویے لوگوں کے اس تم کے اعوال یان کرتے یں: (\*\*) ای عبارت کے تعلمل میں سویسر میں یکھتے ہیں:

''سوای طور رسول اللہ منابع کی خاتمیت کوتصور فرمایے۔ یعنی آپ موصوف بوصف نبوت بالذات إن ادرسوا آپ کے نبی موصوف بوصف نبوت بالفرض اوران کی نبوت آپ کا فیض ہے پرآپ کی نبوت کی اور کا فیض نہیں آپ پر سلسلہ نبوت

مختتم ہوجاتا ہے، غرض بعیے آپ نی اللہ دیے نی الانبیاء بھی ہیں۔'' ( Arma) اس خود ساخته اعتراض کی کمزوری کااندازہ اس سے لگایا جا سکتا ہے کہ خود مصنف جس

عبارت كوداشگاف الفاظ ثين آنخضرت مَنْ فِيلِجْ كى مدح وفضيلت كى انتبائى بلندى خاتميت مرتبى كے اثبات كے لائے ہيں معرض كم قيم فے الحودوسرى لا تعلق عبارت كے ساتھ آخر ميں جوڑ كرايك بالكل دوسرامفهوم اخذ كيااور داضع واجماعى عبارت كوقاتل اعتراض بناديا- داد ديججة ایسے خیانت کر کی بصیرت کو۔

عبارت كادوسراحصه:

( fr x ) تحذير الناس مولانا محمد قاسم نانوقو كى قاسى كى بديو بندام الساس الس ( ينة ٣٢ ) لايضا /ص ٣٠

يد حد مختبر ١٢ كى ايك طويل عبارت كانكراب يورى عبارت يول ٢ " عرض برداز ہوں کہ اطلاق خاتم اس بات کو حققنی ہے کہ تمام انبیاء کا سلسلہ نبوت آب منابع بالمح جوتاب، بعيد انياء كرّ شته كادعف نبوت من حسب تقرير مسطوراس لفظ ہے آپ کی طرف بختاج ہونا ثابت ہے اور آپ کا اس دھف میں کمی کی طرف مخاج ندہونا۔اسیس انبیاء گزشتہ ہوں یا کوئی اورا ہی طرح اگر فرض کچھے آپ کے ز ماننہ میں بھی اس زمین میں یا کسی اور زمین میں یا آسان میں کوئی نبی ہوتو وہ بھی اس وصف نبوت میں آپ ساتھا ہی کا پی کارور اس کا سلسلہ نبوت بہر طور آپ يبلغ برجتم بوگااور كيول نه بوكل كاسلسلام برختم بوتا ہے جب طم للبشر ہی ختم ہولیاتو پھر سلسلہ علم دعل کیا چلے۔غرض اختتام اگر بایں متی تجویز کیاجادے جو میں نے عرض كياتو آپ تائيل كا خاتم ہونا كرشتہ بى كى نسبت خاص نہ ہوگا بلكہ بالفرض آب يتنا كذان من بحى كين فى بوجب بحى آب يتنا كانما كاتم بونا بد متور باتى رہتا ہے۔ مگر بيسے اطلاق خاتم الليين اس بات كو تقضى ہے كہ اس لفظ ميں بچھ تاويل نه يحيح ادرعلى العموم تمام انبياء كاخاتم كهيئة ...

اس عبارت میں کس تناظر میں یات ہورہی ہے اور معترض کیااعتراض کررہا ہے۔اے بج قبى كبيئة يا تم قبى كه سيد حى بات كويا تو مجھ نه سكے اور يا جان بو جد كر النا مطلب پيناويا ہے اور حجة الله فى الارض كے خلا برى اثبات كو حقى ثابت كرنے كى كوشش كى جار ہى ہے۔

جيبا كەلدىر ذكركياجا چكا ہے كہ خاتم كے متى فقط زمانى خاتميت كبير خاتميت مكانى، خاتميت زمانى ادرخاتميت مرتجا تنزن شامل بين بلكه حقيقى خاتميت تومرتجا ب جوباعث فضيلت ے ادراسے اگر صحیح مجھ کر مان کیا جائے تو خاتمیت زمانی ومکانی خود بخود ثابت ہوجاتی ہیں اور مزيد كى اضافى وليل كى ضروت نبيس ريتى

اس کے بادجود کتاب کے ابتدائی صفحات میں حضرت مولانانے خاتمیت زمانی کوادل

قرآن كى آيت خاتم الكين سے ثابت كيااور پھر حديث متواتر اوراجماع امت سے ثابت كيااور جو منگر خاتم زمانی ہواس کوکافر کہا۔

عبارت مذکورہ بھی شروع میں خاتمیت زمانی ہی کا ثبوت ہےاور پیٹراحت بھی کہ انبیاء كرشة كا وصف نبوت آب كے فيض نبوت كامختاج بدار آنج زمانے ميں يا آنج بعد كے زمانے کے انبیاہوں تب بھی یہ آ پکی خاتمیت مرتی سب پر مقدم اور افضل کر آپ کا حتی مرتبت ہونا ازخودز مانی کا مطالبہ کرتا ہے اور حقیقی خاتمیت مرتجی خاتمیت زیانی اور مکانی دونوں کواپنے -centor

مولانا نے عبارت مزکورہ میں (جو باعث اعتراض مجی کی ہے) جیا کہ اسکے ماقبل تفصیلی عبارت میں زمانی وسکانی خاتمیت کوثابت کردیا ہے۔ فرمارے ہیں کہ اگر بالفرض صرف خاتمیت مرجى بى بونى توزمان اور مكان كى قيد كى ضرورت نهجى آب خاتم الانبيا بالوصف بوت كر آپ کا پید حیدز مانی اور مکانی دونوں کا مقتض ہے۔ لہٰذااس لفظ خاتم میں کسی تاویل کی گنجائش نہیں اورعلى العموم رحى زمانى اور مكانى خاتميت تمام انبيا پرآپ كوحاصل ہے۔

يہاں جملہ" بلکہ ""اگر"اور" بالفرض" تینوں اپنی دضاحت کرتے ہیں۔اگرانہیں ماقبل

سينضمون كے ساتھ ملاكر يؤهاجا نے۔اسلى عبارت توجيے سلم عرض كياجا چكا ہے۔

قرآن مجيد كي آيت بحى قابل اعتراض بن تكتي بٍ بعين:

لاتقربوالصلوة (تماز كتريب مت جاؤ)

اكركوئى كوزه مغز فحض آيت شريفه كے اس هد كو لے كريدت لگائے كہ قرآن بى مل بے کہ نمازنہ پڑھواور میں نمازنہ پڑھ کرقر آن کے ایک حکم پرتوعمل کرتا ہوں۔لاز مالا مل علم کے علاوہ عام سلمان بھی اے احق اور جاہل ہی کہیں گے ،کوئی بھی اس کی اس دلیل کوقیول نیں کرے گا۔اب قابل اعتراض عبارت کے الکے طریح کے یع " بلكه بالقرض بعدز مانه نبوى بحى كوئى نجابيد ابوتو بحى خاتميت محمدى من بحر فرقت  $4837$ 

يد عنى الاستعمارت كانكرا بن جو است ساق وساق كے ساتھ يول بنا ''باں اگر خاتمیت بھی اتصاف ذاتی بوصف نبوت کیجئے جیسا کہ اس کیچیدان نے عرض كيا بدقو بم سوارسول الله منافي اوركسى كوافراد مقصود بالخلق ميں ت مماثلت نبوى الأفلام نبيس كه سكتة بلكه اس صورت مي فقط انبياء كى افراد خارجى بى يرآب كى فضيات ثابت نه جوكى - افراد مقدره رجى آب كى فضيات ثابت جوجاست كى بلكه اگر بالفرض بعد زمانہ نجی منابیخ بھی کوئی نی پیدا ہوتو پھر بھی خاتمیت محمدی میں پچھ فرق ندآ بحاكا- چه جائيكه آپ كے معاصر كى اورز مين ميں يافرض كينج اس زمين میں کوئی اور نی تجویز کیاجائے '۔

ساری عبارت پڑھنے ہے یہ معلوم ہو جاتا ہے کہ قابل اعتراض عبارت میں اشكال تب ہوتا كہ بات خاتميت بمعنى اتصاف ذاتى بوصف نبوت كى نہ ہوتى - يہاں تو خاتمیت مرتی کی بات ہور ہی ہے جو پہلے ثابت ہو چکی کہ مقصود بالذات ہےاوراس کے قول کرنے نے خاتمیت زمانی خود بخور لازم آتی ہے، جیما کہ سخدنبر ۸ پر ملاحظہ فريا

بالجمله رسول الله متافيخ وصف نبوت مي موصوف بالذات مين اورسوا آب متافيقى كاورانياء موصوف بالعرض- السصورت مين اكررسول يعليهم كواول ياوسط مس سكتة توانيا بهتاخرين كادين اكر خالف دين محمد سينج بوتا تواعلى كاادنى -منسوخ ہونالا زم آتا،حالانکہ خود فرماتے ہیں:

" ما نسخ من آية او ننسها نات بخير منها او مثلها " ادر کیوں نہ ہو، یوں نہ ہوتو اعطاءدین تجملہ رحمت نہ رہے۔آثارغضب میں ہے ہو جائے -- يم سے ناص خيال ميں تو ده بات بے كہ سامع منصف انشاء الله! نكار يبال مولانا موصوف فى ختم زمانى كولفظ خاتم كاجزو عبش قرارديا اورآب للجانج كا خاتميت زبانى كوعقلاً وتقلا ثابت كيااور پجريه وضاحت كه:

''عرض برداز ہو کہ اطلاق خاتم اس بات کو تقصی ہے کہ تمام انبیاء کا سلسلہ نبوت آپ

(四)"二功产(翻)

اس تفصیل کے بیان کرنے کا مقصد یہ ہے کہ حضرت مولانا موصوف خاتمیت زمانی، مکانی اور مرتی تیوں کو جناب رسالت آب پہلا کی ذات بار کات کے لئے ضروری بھتے ہیں گر حقیقی فضیات مرتجا کی ہےاورز مانی اور مکانی اس کی دجہ سے خود بخورلا زم آتی ہیں۔ اب اس مر فى خاتميت كودائع كرنے كے عبادت مذكورہ على نبس M ميں "بلكہ" كر" بالقرض" كه كر یہ کہا کہ کوئی نی پیدا ہویشی ایسا ہے تو نہیں،ہوئیں سکتااورہونا ممکن بھی نہیں کہ خاتمیت مرتی کے لئے خاتمیت زیانی ومکانی لازم ہیں۔ پس اگر ایساہوتا تب بھی نہ ہوتااور ہوسکتابی نہیں۔

یہاں یہ اشکال پیداہوتا ہے کہ ساری دضاحت کے بعد اس طرح کے مفردضہ کے بیان کے کی ضرورت کیا گی۔ تودا سطح کے تحدیرالناس سنگر ختموت کے لئے فہیں کصی گئی بلکہ امکان ادرامتناع نظیر کے بھگڑے میں امکانیوں کی طرف ہے اثر ابن عباس گوبطور دیکل پش کرنے پر مخاطبین کان پرالزام کفررگایا گیااور پھراس حدیث ہی کے ماننے والوں کو کافرقر اردیا کیا۔اس عمن ش نے مضابر الناس ش یہ بات ثابت ہوئی کہ حدیث تج ہے اس کے مضامین میں اسلامی عقیدہ کے مطابق ہیں اور طبقات مختلفہ میں نبی جملہ انبیاء کی مثل تو ہو سکتے ہیں گر طبقہ اخری

> ( منذ ١٥٥) تحذير الناس المولانامحد قاسم نانوتو فى التاحى بريس، ويوبند المواصول ١٩ - ٨ ( پندس) تحذير الناس/مولانامحمرقاسم نانوتو ي/قاسي بريس،ديوبند/١٣٣٣هاه الس10

من على فى يعليها كونى نيس،وسكتااوراكر موتاتو بحى آب يعليها كى خاتميت مرتجار قرار وتى كر خاتميت زمانى ومكانى كى وجه سے ايساہونا مكن نہيں۔

تحذير الناس است موضوع برانتائى داضح اورعدل ب- مقرضين ياقوات بحدثين كا یاسرے نے منابی تین اور یا پڑھ کراور بھ کر بغض عناد کی بناء پر حضرت مولانا کی علوشان کو ماند كرنے كى مى لاھامىل كى۔

يد حقيرى كونش ان ساده لوح مسلمانوں كى توجه حقيقت كى طرف مبذ ول كرانے كے لئے بج جوح كے متلاشى ہول اور انہيں كمراہ كياجار باہو تحقیقت ميں اس موضوع يد السجند لا هل السهنة ازمولا ناعبدافني دبلوي عبارات اكابر ،ازمولا ناعجه مرفراز خال صفدر ، احتهساب فاديانيت جلددوم ازمولانا محدادريس كاندهلوى اسلام اور فاديانيت كاا يك تقابلي مطالعه ءازمولانا عیرافتی پٹیالوی،فیادیاتی شهبات کے جوا بات ازمول ٹاالله ومایااور تبحقه قادیاتیت از مولانامحمر يوسف لدھيا نوي انتہائی مال ادر مفصل ہيں ان كامطالعہ لازماً كياجائے تا كہ احقاق حق ادرابطال باطل كماحقه بوسكے۔

☆☆☆

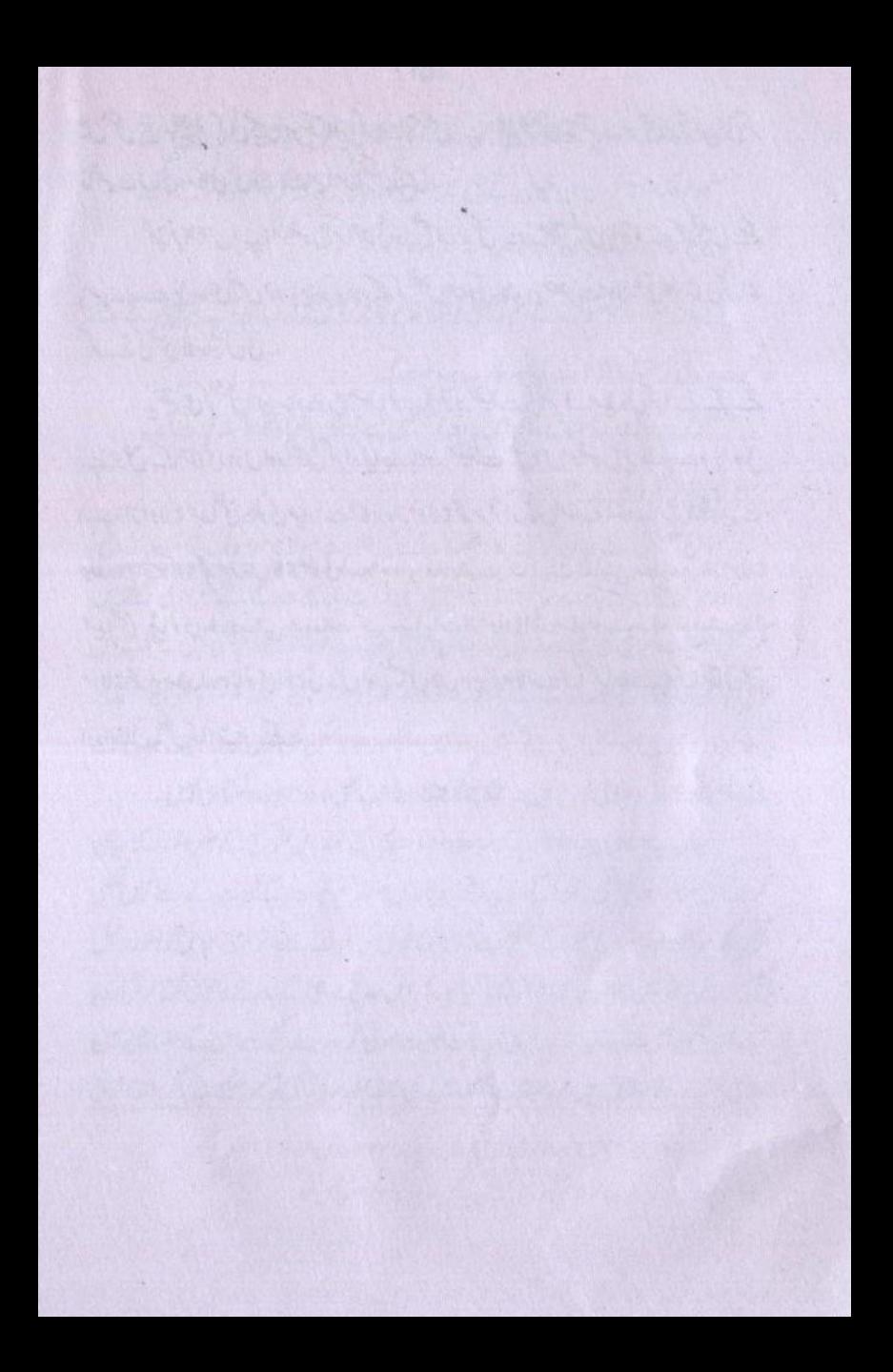

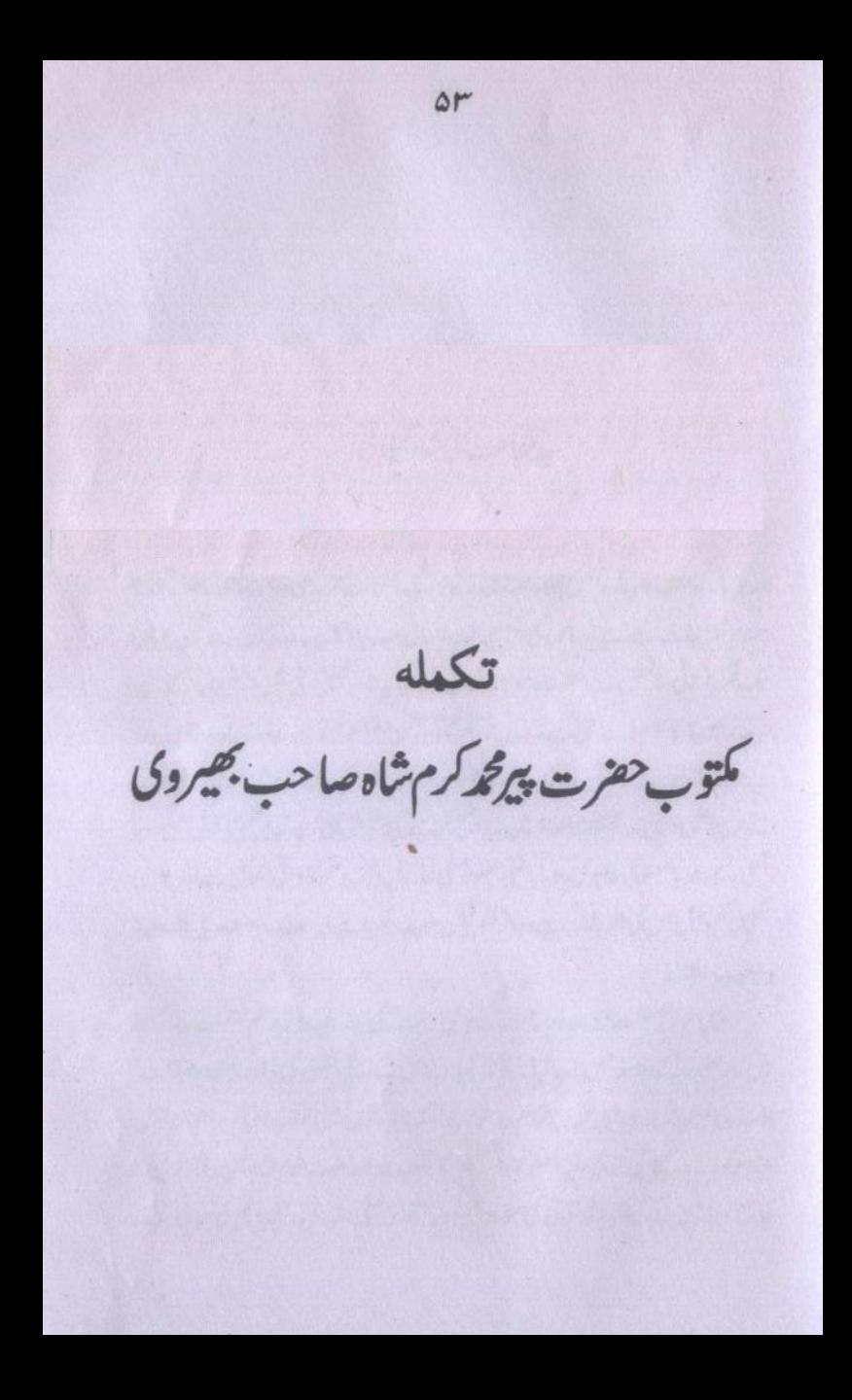

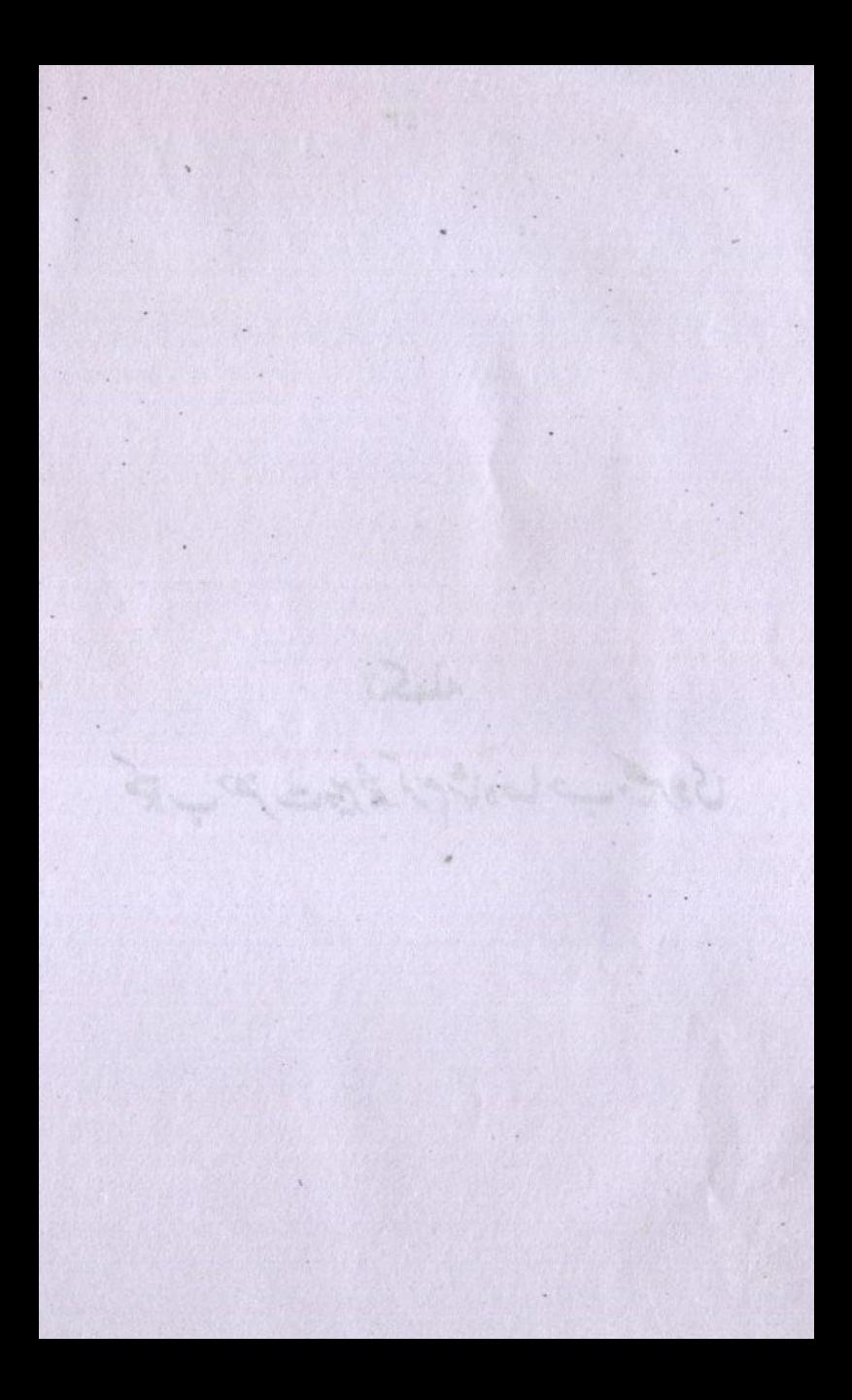

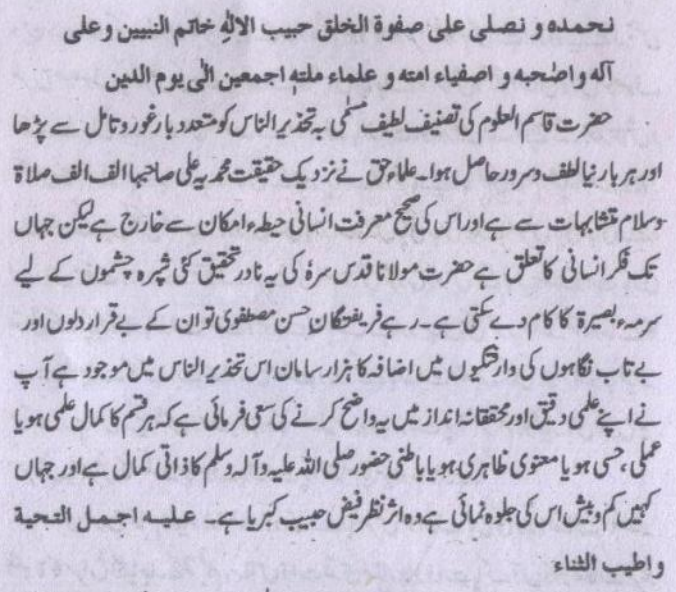

ای طرح صفت نبوت ورسالت سے نی رحت صلی اللہ علیہ وآ لہ وسلم متصف بالذات. یں اور حضور کے علاوہ جس کو یہ شرف بخشا کیا ہے اس کے لیے حضور کی ذات مقودہ صفات واسطه فى العروض بے اى طرح تمام وه علوم جو مخلف زمانوں میں مخلف انبیاء کرام اور رسل عظام كوديد كح في كريم عليه الصلوة والتسليم كا قلب ميزان سب علوم الاولين ولا خرين كا جامع اورائين بے كيونكہ اللہ تعالى كى صفت علم روح محمدى على اللہ عليہ وآلہ وسلم كى مر بى ہے

the same of the same of the line of the same I Patter the arc state that we had the st

ای ضابطہ اور مسلم قاعدہ کی روثنی میں مولانا خاتم انھین کی صفت کی تخلیق فرماتے ہوئے ر قسطراز ہیں کہ شتم نبوت کے دو مفہوم ہیں ایک دہ ہے جہاں تک عوام کی عقل وخرد کی رسائی ہے اوردد مراده ہے جے خواص می خدادادنور فراست ہے کچھ سکتے ہیں۔ عوام کے نزدیک تو ختم نبوة کاانتای مفہوم ہے کہ حضور پر نورسلی اللہ علیہ وآلہ دسلم آخری نبی ہیں اور حضور کے بعد اور کوئی فى عيس آسكما اور بے شك مدورت بے اس ميں كى كوكلام تين اور نہ كى كوكال شك بے اور اس ش شك كرفى والا دائره اسلام ت اى طرح خارج ب- حس طرح دوسرى ضروريات دين سانكاركر فى والاليكن اس كے علاوہ ختم نبوة كا دوسرا منہوم بحى ہے اور دہ یہ ہے كہ جس طرح موصوف بالعرض كى علسة اتصاف كاتجس كياجا لخ توسحاش وجثجوانسان كواس موصوف تك لے جاتى ہے۔ جوال صفت سے موصوف بالذات ہواور ال تك پينج كے بعد تلاش و مجس كاسلياختم ہوجاتا ہے۔ مثال كے طور پرآ پ غورفر مانچے،عالم كى تمام اشياء صفت وجود ے متصف ہیں لیکن صفت وجودان میں بالذات جیس پائی جاتی بلکہ بالعرض پائی جاتی ہے، اب إس مفت وجودے متصف بونے كى ہم تلاش شروع كريں گے تو يہ سلسلہ ذات یارى تعالى محك يجع كاجوبالذات مفت وجود ستصف بداور يدان فكتح كريد سلسله ختم جوجاسة كا ،درنہ مانناپڑےگا کہ ذات خداوندی صفت د جودے بالذات متصف تبیں جوهراحتہ باغیانہ تركت ٢ اس لي يص دعف دجود كاسليد موجود بالذات برآ كرختم ہوگيا۔ای طرح ہر معروش بالعرض كاسلسلة موصوف بالذات براختنام يذير بوجاتاب-

ای طرح تمام انبیاء جوعفت نبوت سے بالعرض موصوف ہیں کی دجہ اتصاف بصفتہ المنوة كامراغ لكاياجا لخ توقيم رسااس ذات قدى صفات (ذات پاك آل دالاصفات مراد بم) تك فكاكروك جانى بديم تريم كبريات رحمة للعلمينى كى خلعت مرحمت بولى بداور جس كمرسبارك برخاتم المحين كانورانى تاج نورافشال بمكويا عوام كى قاصر فكاين مرف انجام کارحضورکی خاتمیت کونچھ تکیں کیکن مقبولانِ بارگاہ صدیت کواچھی طرح مطوم ہے کہ حضور مبدلماً لأددنون طرح سلسانيوت كے خاتم بين- اللَّهم صلى على سيلانا و مولانا محمد خاتم الانبياء والمرسلين وعلى اله وصحبه و انباعه و بارك وسلم الى

يوم الدين ختم نبوت کا ہے ہمہ کیر مفہوم جومبداءادر مآل ابتداءادر انتہاءکوا بنے دامن میں سمیٹے جوست ب اكرأمت مرزائيكى على سع يست بلندز بوقواس من كاكا كياتصور؟ الله تعالى است محبوب تكرم صلى الله تعالى عليه وآله وسلم كے طفيل جميل جارت سقيم پر ثابت قدس کے آئین قم آئین

دسخط فحركرم شاه كن علاءالاز هرالشريف تجاده تشن بحيره بنكع كركودها ااصفرالمظفر ١٣٨٣ه -١٩٦٣ جون١٩٦٣م يدد تخط مير سے على ميں اور مر بحى لكائى ہے تكركرم شاه كن علماءالا زهرالشريف بحيسره بذا كله مح عندى اس ت ختم نبوت ثابت ب نه كه اجرائ نبوت ايوسيغرله مدرس مدر سعید رضوب<sup>،</sup> سمیر مجموالی، لایانی، شیخ سر کودها  $1921 - 111$ 

The Conception of the game will be a family AN ALLAN DEL EL MARCHE

عکس مکتوب حضرت پیر کرم شاه صاحب بھیروی

عَلَمَ • ونعني على صوَّة الحقق حسب اللَّهِ، خاتم النَّبِينَ وعلى ألد والمحبِّب واحتياء امتد وحلاء ملته الجعين الحاميم العبن -وزن تاسم العن؟" كى تعينيت للبيت سئى به غذم الناس كوسندد بار مندوناس تتلها اوربر بار بنا عطف ومسرود حامل سواء - علما وض كے مزر كيب حقققت قدر على حاصد الات اللا بعد بن ت ن الماء بن الماء من الماء الماء الماء الماء بن الماء بن الماء بن الماء بن الماء بن الماء بن سکن کمیکی کم است این کا شن سے لات مدل اوس اسوہ کی یہ اور نمنی كان لشره مجتول كمسط سرسة بعرت كا كام ديد كن ساء رب فر للكنان عن بعلون توان كا بعد ومون اور به تاب ت بين كى وارتشبون بن امنا و كابرور مان (50) 19.53 - 4 18 18 18 أب غ ابنا على دمن اور فعنا مز الله: من داع كرناكاسى ومائى ؟ برقسم عاكما ل سلحانيم باعلى المسيئ مجر با معنوى ، فابرى جو با بالمخامنور بسى الأن المنابطة الأنّ ماذاتى كمال ستاور عبان كبين كم وجنن الحكى عبوه اللائعة معانى سعاد عبار كمانة عليه الجلِّ التحديدَ والحديث النَّباء -اسی فرج صعت خوت ورسالت سے نئی رقت ملی دی تھا تی علیہ وآلہ وسلم منصف بالذرج اور صرر محمد عليه من كوم من من عليه باست الى ستا اس كين من كرد المات والمطرفى المزدول - الى فرع فام به عليم إد للناف ذما فون بن لمنكف البياد والم ادروس عظام كارية ليختلخ بني كرم على الصلحاء والتسليم كا تلب منرات سب على الطعامين والأخرى ما ما يع الدراس بع محموظة الشدائ كى صنة التجام روح الدى مع الشفائ من علم وأكروهم كى براى كا امى منا لطراند ملمر ما عده كى رینی س تولنا فاتم النسین کی معنت کی خینتی فراتے موجود میں کو ختم میرے مدوستوم بن - ويك وفات جبان تك عدام كى عقل وفرد كى رسائى فى الدور مواده ا بعد وزور بن عذاروا وردناست ت سى سك من المورك وراد و فن بون الارتاى معنوم سے کم صور برور صلى الله مقد مقد وكر وكم أولائى بن الله صور مكان ارد کانان بن ج کند ... به شک بردست ت است می کاریم اردو خامى كال ع العدالى سك ك عدد دروه المدم ت الى مر خارجت عين طرح ووسمان الزمات وين ت إنظار كرين ولا تكن الى تك عفروه فتم بن كاروم استوم بي مع الله دوم مع كوهيل مرسوت بالعر من كى ملتة القنات كالخبس كناجانة توثلا ش فهجو السبان كواس موموت نك ی کے بعد اس مست سے موصوف بالذات آہے اوراس نک استعاد کے لا تعتر وقب باسلسله فنم موطأته - مثال كالحديراب مزرز الخيالي مى د شیاء صنت ریود سے مقصف پین مکن صنت وجود ان میں بالات نہیں بالأباني بند العرض بالأباني حير رباحي صفت وإدست مقصف مرفيكي بد كا يد بر منفر من ما مع كامي مسلم در بارى من بين بو كا جر

الذات صفة وجود مع مقصت مع العد سان سخ كم يم المسترفع موجدها دريا بنابره كاكر ذات ضادغ به معنة وجود سه بالات متعنا أبل. و مراحة بغياد ك<sup>ن ع</sup>ائطة عيد وصف وجود كاست رجود بالغايت بر اكر فنتم بوكتا امى فرح بم مرصوف بالعرض لمسلسله مرموت بالغات مجر اخنام بزر مرمایات -اس کرے تاسم اساد کو صف میوٹ سے بالعرض موصوف ہیں گی دھیر دیکھ پیکسی میں<br>مقامات استعمال کی استعمال کی دوسری میں استعمال کی دھیر دیکھ پیکسی میں میں استعمال کی دیکھیں۔ رتعات بعلنة التبرة كالسراغ لظايا طبط قرندرسا الرمادات تعصن ملتأت محملات بالى المحمد فى عمام كمريات المراجع بين من المحمد المحمد المحمد المحمد المحمد المحمد المحمد ال الدجنى كالمد بنارك بر خاتم الغين كالوران كا جوار استان ع حمام اس فاعر ت بن مرت اعام كاد معدد كى خانىت كوسى مسكن ملكن ستبرلان بارگاه محدث کو احیی طرح معلوم کے کر معتزر معداً و مگالا درون فرج سلسفة منوت ست عام بن الليم من على سينا ومولفا محد فاتم الابنياء والوسطين وعلى آك ومجب وانكاهم وبادك وسلم الى يوم العرمن فتوجت كالموسير معتبوم وسيدوره مال المتدادر انتهاد كم المجالاتين سن جو ے محمد ست می الحدی علی سطح سے بلندتر موتوان میں مى ئا تى مەنىن ؟ ریڈ ملائے وہ جانس سکیم صلح اللہ تھا کا صلحہ دؤکر دیکم کے محصل جیس جاد داست ہے  $\mathcal{C}^1 \mathcal{C}^2 \mathcal{C}^1 \mathcal{C}^1 \mathcal{$  $\mathcal{L}_{\mathcal{J},\mathcal{J}}$  $w$ وسنرا منفرهم من الملاء المنام والشراب كا بولنين  $2500$ ازه- خود راد د ما FRANCIS EMPIRICA 2101125.5450 معطاء الدوم الرزين n92/291"

الشفاط التعاقب الأن الحظيم التي تعديد سفيخ الاسلام صرت مولانا ستدشين المحد مانى فتراخد مرقدة تغيم حزب الشظان غاية المتأشول بتصريب جفظ الإيمان | فَتَعْتَبْهَالِصُلُ فَيُسِّتَهِ الرَّحْلُ حقطن الالصائح وطا الشقاى بنان علاستا پیدافندی مرزئ مفتی مرسنه منوره رحم الشرتعات على باكنا لتخذة والتلا الج أزانة للملتسلين ۶- بی، شاداب کالونی حصیدنظامی روڈ حالاہور

كحكيم الأمت جنبرت مولانا اشرف على تعانوى قدين برشوكى تريم كے مطابق مُعَنُونَ مُجنٌّی اور تهیل شده نُسُخه منظلاتی : عَنِ السِّنْخِ وَالظُّغْيَانِ سيدة فطيبى غيركعة أنتدك طواف ادرحنثررا قدرسلى لتدعلينكم بداطلاق عالم الغيب ك بالسع من مفصل اور مذلل بيان متكنه التي يُؤانث مان بِنَ كُلِّ الْكِسَنَانَ<br>بِنَ كُفَّ فِينَ<br>عَنْ كَاتِبِ خِفظِ الْاَيَان / عِبَارَاتٍ حِفْظِ الْإِيمَان  $X + 2$ حِيمُ الْأُمْتَة مُحِدِّ داللَّهِ صَرْتُ بِمَولانَا اشْرِفْ عَلى مَجَانوي فَدَّجَ بەدىقتىرىم فرال سيصر يكانا قارئ بالات يقاتيليه أتاذعدت وتقيير جابعه مذت الاجور الحزانشاذالله وللأز لاهز

اظهار حقيقت يكن تاخرج م

(ایک مابق بریلوی کے ظلم ے)

UTHER STATE

مولانامجوب عالم تزيل الاعظمى

اداره تحقيقات اہل سُدّت

بلال پارک، بیگم پوره،لاہور

ادارهم محققات المردوع كالمطبوعات

مولانا سيد مين احمدني مولانااخ في على تناوئ مولانا مح متقولها في *پروفسر محرعبدانی فاردنی* مولانا سيدابوا مستلى مدوئ مولانامجوب عالم حزين الأطبى درنديون *پروفیسر سید شجاعت کی شاه گیلانی* مولانا محر يسلى منصورى

- الشهاب الثَّاقيب على المسيح ق الكاوب - حشالكان كالذلع واللغيان - فوجات نعياني (منظرون كى دول) • المام الم سنت علام محمد عبد الشكور فارونى كسنون - المسنة وجاعت لكفتائك • اظهار حقيقت مين تاخرجم ب • تحذير الناس الك تحقيقى مطالعه - الأست وجاعت كون: ويوبندى يابر يلوي؟

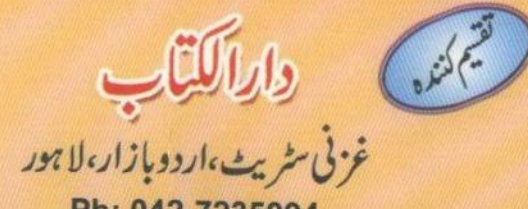

## Ph: 042-7235094

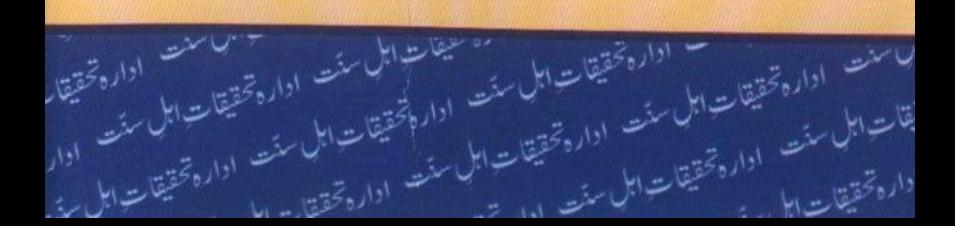